# **Sistema Integrado de Encuestas por Celular**

Informe proyecto de grado

Instituto de Computación

**Facultad de Ingeniería Universidad de la República**

#### **Integrantes:**

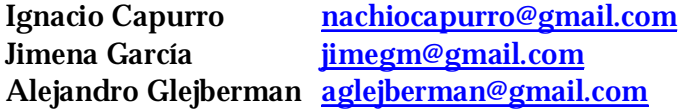

#### **Tutores:**

Raúl Ruggia ruggia@fing.com.uy Raquel Sosa [raquels@fing.com.uy](mailto:raquels@fing.com.uy)

Montevideo, 2008

## **Resumen**

Este proyecto surge con el objetivo de crear un sistema integrado de realización de encuestas a través de dispositivos telefónicos móviles que interactúan con un servidor en tiempo real de modo de agilizar la recepción, el procesamiento y la disponibilidad de los datos recolectados, visualizando los resultados a través de la generación de reportes.

Desde sus orígenes el proyecto contó con el apoyo e interés por parte del Instituto Nacional de Estadística (I.N.E.), representado por el Ing. Daniel La Buonora.

Actualmente en el I.N.E. se utilizan los tradicionales formularios en papel y, para algunas encuestas que se realizan en Montevideo cuenta con un software desarrollado para dispositivos móviles de tipo PDA (*Personal Digital Assistant*). En ambos casos la información recolectada al finalizar el trabajo es enviada al instituto para su posterior procesamiento.

La solución desarrollada cuenta con una aplicación para la definición de encuestas y propone utilizar un teléfono celular como herramienta de recolección de los datos. De esta manera es posible explotar las ventajas de una comunicación en línea hacia una aplicación corriendo en un servidor. Esta comunicación tiene el fin de permitir el envío de información recabada por un encuestador, así como la recepción de información útil para su trabajo de campo en forma inmediata.

La aplicación que corre en el servidor se encarga de la recepción, procesamiento y almacenamiento de los datos intercambiados, que junto con la generación de reportes completan el ciclo de la información en el sistema.

El Sistema Integrado de Encuestas por Celular (*SIEC*) fue desarrollado con el fin de poder realizar encuestas de diversos tipos, sin embargo está enfocado principalmente a los requerimientos de la encuesta del Índice de Precios al Consumo (I.P.C.).

La investigación de la tecnología disponible al momento de realizar el proyecto derivó en la utilización de la plataforma de desarrollo y ejecución que brinda la empresa Sun en la versión *Java Micro Edition* (J2ME) para la aplicación que correrá sobre los dispositivos móviles. Los sistemas generadores de encuestas y reportes son aplicaciones Web y fueron desarrollados bajo la plataforma *Java Enterprise Edition* (J2EE), utilizando JBoss como servidor de aplicaciones, junto con el motor de base de datos MySQL. La aplicación que corre en el servidor fue desarrollada utilizando la versión estándar que brinda Sun, *Java Standard Edition* (J2SE).

## Índice

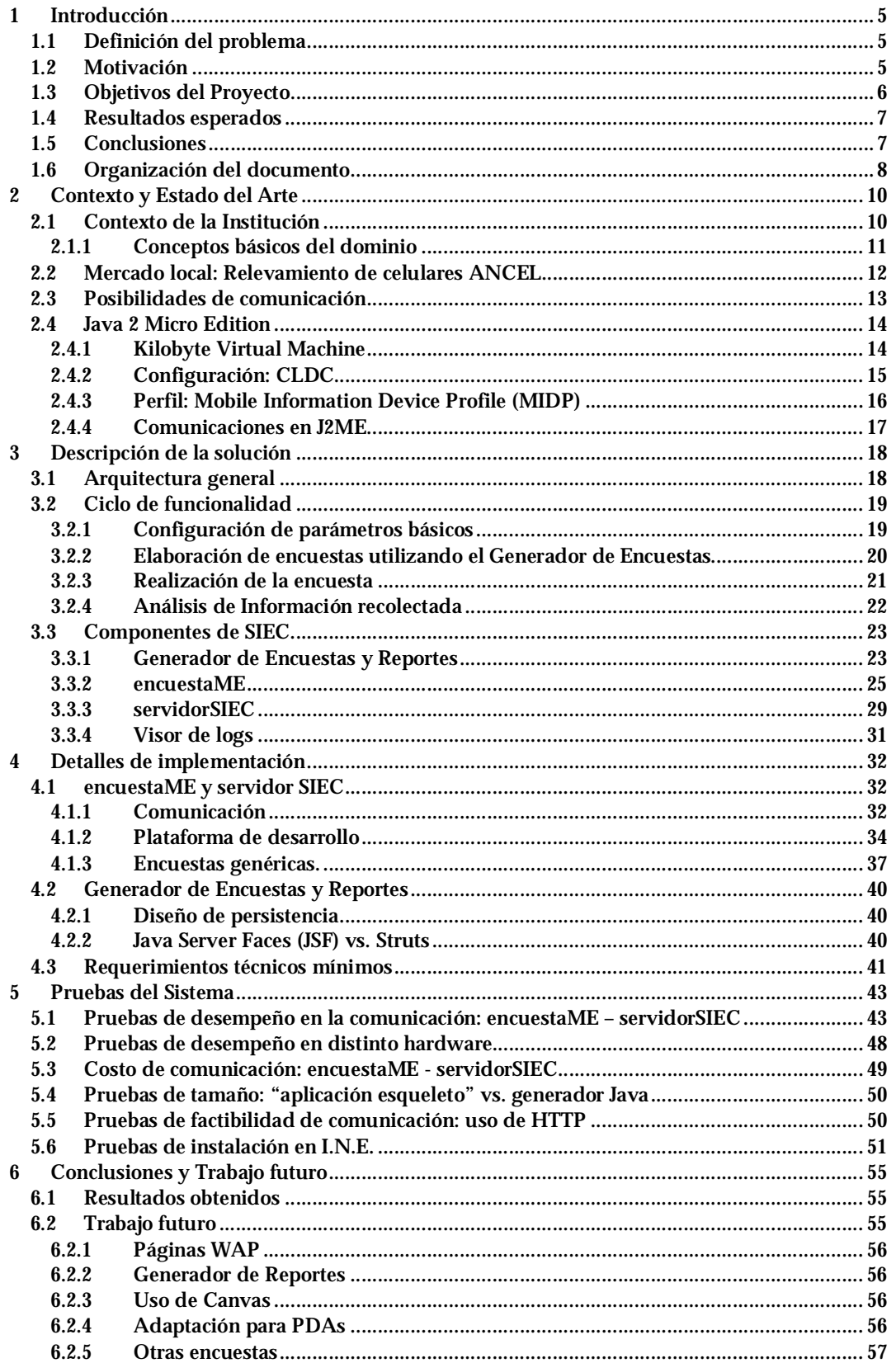

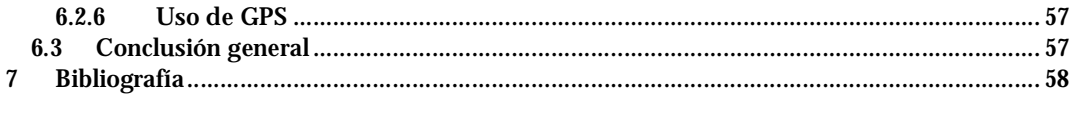

## **1 Introducción**

El continuo avance de la tecnología móvil celular es indiscutible, en los últimos tiempos hemos sido testigos del gran incremento de los servicios prestados mediante los mismos. Es así que hoy por hoy estos dispositivos ofrecen diversas posibilidades y formas de comunicación, desde el envío de mensajes de texto (SMS), hasta acceso a Internet a través de los mismos (páginas WAP), además de su funcionalidad inicialmente "principal" de comunicarse telefónicamente. Actualmente también contamos con dispositivos que soportan plataformas de desarrollo estándar (como J2ME), lo que brinda una gran cantidad de posibilidades para el desarrollo de aplicaciones, las cuales suponemos que poco a poco irán invadiendo nuestras vidas.

Con motivo de aprovechar las posibilidades ofrecidas por esta tecnología, y aplicarlas en un campo en el que pueda ser de utilidad, surge la idea de este proyecto en el contexto de la realización de encuestas. El Instituto Nacional de Estadística se muestra interesado desde los inicios del mismo y brinda su apoyo el cual resulta fundamental para el cabal entendimiento de la dinámica del negocio.

#### *1.1 Definición del problema*

El Instituto Nacional de Estadística cuenta con una metodología de trabajo para el proceso de realización de encuestas que consta de varias etapas comprendidas entre la definición de la misma y el resultado del análisis de la información obtenida.

Dentro de este proceso, una de las etapas más críticas es la de recolección de respuestas realizada por los encuestadores del instituto. Dicha metodología actualmente no permite que la información recabada durante el trabajo de campo esté disponible inmediatamente y en formato digital para comenzar el proceso de análisis de los resultados de la encuesta.

Además, dependiendo de algunas variables como ser la encuesta particular y la localización de los sitios que deben ser visitados para obtener las respuestas, las herramientas y forma de recolección de los datos varían.

De todas formas, en todos los casos el tiempo entre que los datos son obtenidos y llegan al instituto para ser procesados varía entre algunas horas y varios días. Adicionalmente, algunos de ellos requieren de digitalización previa para poder comenzar el análisis en los sistemas del I.N.E..

#### *1.2 Motivación*

En el contexto del problema descrito, surge este proyecto con el objetivo de diseñar y crear una herramienta que permita al instituto una mejora en la

metodología de recolección de datos dentro del proceso de realización de encuestas, sin una incursión en gastos demasiado significativa.

Adicionalmente, existe el interés de los estudiantes que lo realizan en desarrollar aplicaciones para dispositivos móviles, por el desafío de investigar un mundo nuevo y desconocido hasta ahora, y, por ser la tecnología móvil un área emergente, que resulta muy interesante para todos.

También, gran parte de la motivación se debe a la posibilidad de crear, por primera vez, un sistema de información de aplicación real para un instituto de carácter Nacional, que además aportase en un avance metodológico. Esto último constituye un gran desafío y compromiso con el proyecto.

#### *1.3 Objetivos del Proyecto*

El objetivo principal del proyecto es el desarrollo y posterior implantación en el I.N.E. de un sistema integrado para la realización de encuestas. Este sistema permitirá recolectar la información mediante dispositivos móviles, y enviarla hacia un servidor.

Para cumplir con dicha meta se diseñó el *Sistema Integrado de Encuestas por Celular* (SIEC) que consistió en desarrollar:

- § una aplicación que posibilite la recolección de información de encuestas mediante un dispositivo móvil.
- § un servidor que escuche las peticiones de los celulares y les envíe información, además de almacenar los datos recibidos.
- § una aplicación para definir encuestas y otra para visualizar los resultados de las mismas.

Dentro del objetivo general, se destacan algunos objetivos específicos que se tuvieron en cuenta durante todo el proceso de realización del proyecto:

- § realizar una investigación profunda sobre las distintas tecnologías que ofrece el mercado para telefonía celular. Incluyendo plataformas de desarrollo (principalmente J2ME) y formas de comunicación que permiten dichos dispositivos, comparando opciones para poder elegir la más adecuada u oportuna, y una vez superada la curva de aprendizaje de las mismas utilizarlas en forma óptima.
- § diseñar e implementar una interfaz que resulte lo más amigable posible, ateniéndose a las conocidas limitaciones de los teléfonos celulares en cuanto al tamaño de la pantalla, las restricciones de memoria, etc. Además un aspecto importante es lograr que dicha interfaz sea estándar, independiente del hardware específico del dispositivo, para ganar en portabilidad y generalidad de la solución.
- § relacionado a las restricciones de recursos que tienen los teléfonos móviles, se plantea desarrollar una aplicación lo más pequeña posible y manejar el intercambio de información de forma de minimizar la

cantidad de datos transferidos para evitar costos que, indefectiblemente, derivarían en un bajo rendimiento del sistema.

- § realizar un sistema que permita definir encuestas genéricas, independientemente de que el producto final esté fuertemente orientado a la encuesta del I.P.C. (Índice de Precios al Consumo).
- § brindar al instituto la información recolectada de cada encuesta en el formato original que tienen definido para el ingreso de la misma, de modo de poder establecer una interoperabilidad adecuada entre *SIEC* y los sistemas de procesamiento existentes en el I.N.E..
- § obtener un producto de gran robustez en cuanto a la comunicación, de forma de garantizar que no se pierdan los datos al ser enviados desde un dispositivo celular hacia un servidor, debido a la importancia que estos tienen para el resultado de la encuesta.

#### *1.4 Resultados esperados*

El resultado esperado es un producto verificado y validado, que cumpla con los objetivos marcados. De esta manera se espera que sea factible la puesta en producción del sistema integrado, para ser utilizado exitosamente por el I.N.E. en la realización de la encuesta del I.P.C. en todo el país.

Como resultado indirecto del proyecto se espera haber adquirido un amplio conocimiento de las tecnologías que se han mencionado y que están involucradas con la tecnología celular. Además se espera también haber recogido cierta experiencia en el desarrollo de aplicaciones bajo la plataforma J2ME.

#### *1.5 Conclusiones*

Se desarrolló un software para teléfonos celulares que permite a un encuestador ingresar en forma intuitiva y rápida los datos que va recolectando. A medida que cada trabajo es completado, se envían los datos vía Internet hacia el I.N.E. para que se pueda ir procesando la información obtenida de forma semi automática.

Con este fin se crea el Sistema Integrado de Encuestas por Celular, el cual consta de cuatro grandes módulos que se describen brevemente a continuación. En primer lugar, se tiene una herramienta para la definición de encuestas llamada *Generador de Encuesta*s, que permite definir las características particulares de la encuesta, así como las preguntas que la componen.

Por otro lado, el sistema cuenta con una aplicación para teléfonos celulares llamada *encuestaME*, a través de la cual el encuestador va a ir completando la encuesta. Esta aplicación permite visualizar en pantalla las preguntas que deben realizarse, ingresar las respuestas a través del teclado del dispositivo y,

finalmente enviar al final de la misma, los datos hacia el instituto. Allí se encuentra la aplicación *servidorSIEC* recibiendo la información de los encuestadores, que se encarga de almacenar los datos en la base de datos y además es el encargado de enviar información sobre los sitios a visitar a los encuestadores cuando estos así lo soliciten.

Finalmente se cuenta con el *Generador de Reportes*, el cual tiene como propósito mostrar la información almacenada en la base de datos de una forma amigable a través de reportes que contienen datos de interés.

Una vez concluido el desarrollo de *SIEC*, se logró implantar la totalidad de los módulos del sistema en las instalaciones del I.N.E.. Además, se realizaron pruebas que comprobaron el adecuado funcionamiento en dicha institución.

Como conclusión general se puede decir que los objetivos planteados fueron cumplidos.

#### *1.6 Organización del documento*

El resto del documento se estructura de la siguiente forma. En el capítulo 2 se presenta el contexto del I.N.E. en lo referente a la forma de trabajo actual para la realización de encuestas. Además también se presentan las investigaciones realizadas sobre dispositivos móviles en el mercado local, requerimientos mínimos necesarios, anchos de banda y velocidades de procesamiento esperadas y, sobre la plataforma de desarrollo J2ME.

El capítulo 3, aborda directamente el Sistema Integrado de Encuestas por Celular, describiendo las prestaciones del mismo, la arquitectura de todos sus componentes y la interacción entre ellos. Incluye además las decisiones de diseño tomadas a lo largo del proyecto.

El capítulo 4 se enfoca más que nada en los detalles técnicos surgidos a lo largo del proyecto, las soluciones planteadas a los mismos, y las decisiones tomadas.

En el capítulo 5 se presenta el resultado de las distintas pruebas realizadas al sistema, incluyendo un análisis comparativo del rendimiento en dispositivos de diferentes proveedores.

Por último en el capítulo 6 se presentan las conclusiones del trabajo, y posibles extensiones que se podrían realizar al sistema en el futuro.

Se entrega además documentación de diseño y de arquitectura de las aplicaciones desarrolladas, el modelo de datos seguido durante el proyecto, manuales de usuario, y documentación sobre la tecnología celular en el mercado local.

Para una comprensión global del trabajo realizado, resulta indispensable la lectura de los capítulos 1, 3 y 6. Para conocer más detalle sobre el contexto de la institución y el estado del arte de J2ME debe referirse al capítulo 2.

Para ver detalles técnicos de implementación y resultados de verificación y validación ver los capítulos 4 y 5.

En los anexos se puede encontrar documentación sobre requerimientos, casos de uso, arquitectura, etc. de la solución, así como algunos documentos a los que se hace referencia en el resto del informe.

## **2 Contexto y Estado del Arte**

#### *2.1 Contexto de la Institución*

A continuación se describe la metodología actual de trabajo en el I.N.E. en lo referente al proceso de realización de encuestas, más específicamente a la etapa de recolección de datos para la encuesta de Índice de Precios al Consumo.

La encuesta del I.P.C. consiste básicamente en recolectar precios de determinados productos durante un período de tiempo, en ciertos puestos de venta. Este trabajo es realizado por un grupo de encuestadores, entre los cuales se reparte la encuesta. De esta manera cada encuestador tiene asignada una lista de sitios para visitar por día, durante el tiempo que dure la encuesta. A ésta lista se le conoce como hoja de ruta porque indica el camino que deben seguir los encuestadores para realizar la encuesta.

Para el caso de los sitios ubicados en Montevideo el procedimiento es el siguiente: al comienzo del día el encuestador se dirige hacia el I.N.E. donde retira un dispositivo de tipo PDA (*Personal Digital Assistant*) que tiene instalada una aplicación específica que le permite realizar la encuesta y que incluye la lista de productos y los lugares que le corresponde visitar. Luego realiza el trabajo de campo, almacenando los datos recabados en el PDA y al final de su jornada laboral vuelve al I.N.E. para que la información sea descargada del dispositivo a través de un cable o utilizando un dispositivo de almacenamiento masivo (*pendrive* o memoria USB flash).

En algunos casos, dependiendo de varios factores, puede suceder que la encuesta sea realizada sin el PDA, mediante un formulario impreso que también es llevado al instituto al final de la jornada laboral. Estas excepciones pueden deberse a diferentes motivos como por ejemplo que no haya PDAs disponibles en ese momento, que la zona a visitar sea riesgosa en términos de seguridad y, por tanto exista una alta probabilidad de robo del dispositivo, o, eventualmente que el encuestador no esté capacitado para la adecuada utilización del software cargado en dicho dispositivo.

En el caso del interior del país, para la recolección de datos, los encuestadores utilizan el procedimiento tradicional de llenar formularios en papel. Los formularios llegan al I.N.E. en el día o varios días después (dependiendo de las distancias y de si el encuestador retorna hacia Montevideo en el día o no) para su digitalización y posterior procesamiento.

Se observa que los tiempos que suceden entre que los datos son recogidos por los encuestadores y los mismos están listos para ser procesados son:

§ para Montevideo con PDA: duración de la jornada laboral del encuestador.

- § para Montevideo con formulario impreso: duración de la jornada laboral del encuestador + tiempo de digitalización de los datos.
- § para el interior: duración de la jornada laboral + tiempo hasta la llegada del formulario al I.N.E. + tiempo de digitalización de los datos.

El tiempo de disponibilidad de la información queda determinado por el tiempo mencionado anteriormente más el tiempo que lleva procesar los datos para generar los resultados de valor de la encuesta.

La propuesta planteada se enfoca en un cambio metodológico, que logre disminuir significativamente el tiempo de disponibilidad de la información, principalmente en el interior del país. Al transmitir los datos vía Internet desde un dispositivo móvil, el tiempo entre que dichos datos son recolectados y están en formato digital para ser procesados es prácticamente despreciable. Además, se debe tener en cuenta el ahorro de costos en el traslado de lo encuestadores. Esto se debe a que los encuestadores no necesitan acudir al I.N.E a comienzos y fin de su jornada de trabajo.

Una descripción detallada del proceso de recolección de los datos puede verse en la sección "Organización del relevamiento" del documento METODOLOGÍA – Índice de Precios al Consumo (Base Marzo 1997) [1].

#### **2.1.1 Conceptos básicos del dominio**

En capítulos posteriores se hará referencia a algunos de los conceptos descritos anteriormente mediante las siguientes denominaciones:

- § **ciclo de una encuesta**: es la duración del período que se define para la realización de la encuesta (para el I.P.C. sería un mes).
- § **hoja de Ruta**: es la lista de visitas que debe realizar un encuestador en un día. Incluye los productos para los cuales debe recoger los precios, y en qué lugares debe hacerlo.
- § **tipo de sitio**: es una clasificación de los comercios según el rubro (Ej.: Panadería, Supermercado, Tienda de Ropa, etc.)
- § **dominio**: en una encuesta, los dominios son agrupaciones lógicas de preguntas según algún criterio.
- § **tipos de respuesta**: cada pregunta tiene un tipo de respuesta asociada que puede ser una entre las siguientes:
	- § texto libre: respuesta abierta, por ejemplo una opinión.
	- § numérico libre: número entero.
	- § numérico decimal: número con dos dígitos decimales.

§ múltiple opción: se elige una o varias de las opciones como respuesta.

§ múltiple opción exclusiva: se elige sólo una de las opciones como respuesta.

#### *2.2 Mercado local: Relevamiento de celulares ANCEL*

Debido a las restricciones económicas en lo referente a dispositivos, se optó por desarrollar para teléfonos celulares. Esta decisión se toma en base a que, en caso de utilizar PDAs dotadas de conectividad, se incurriría en un costo de aproximadamente 600 dólares americanos (por dispositivo).

Una vez planteado el requerimiento de realizar una aplicación con teléfonos celulares fue necesario hacer un estudio de mercado de forma de evaluar la factibilidad de la misma en cuanto a tecnología y costos. Con este fin se realizó el relevamiento de las características de los teléfonos que ofrece hoy en día la empresa de telefonía móvil Ancel [2]. Esta empresa fue la elegida para realizar el estudio debido a que el I.N.E. ya había tenido convenios con la misma.

Dicho estudio mostró que existen en plaza diversos modelos de diferentes marcas que cumplen con los requisitos mínimos definidos para la aplicación en cuestión y se encontró que los costos de los mismos varían en el entorno de los 200 dólares.

#### *Requerimientos mínimos:*

- § Pantalla: 128x128 píxeles
- § Memoria interna: 2 MB
- § Conectividad: USB o Bluetooth
- § GPRS
- § J2ME

Los requerimientos mínimos se fijan de acuerdo a los siguientes criterios:

**Tamaño de pantalla**: debe ser relativamente grande por la cantidad de datos que despliega la aplicación, para evitar en la medida de lo posible el desplazamiento vertical dentro de una misma pantalla.

**Memoria interna**: se necesita al menos 2MB de memoria por el tamaño que tiene la aplicación y el tamaño alcanzado con una encuesta cargada y datos de las respuestas [3].

**Conectividad**: se requiere para instalar la aplicación en el móvil, es necesario transmitirla desde una computadora por cable o aire.

**GPRS**: para dar soporte a la comunicación con el servidor.

**J2ME**: para soportar la aplicación desarrollada en dicha plataforma.

#### *2.3 Posibilidades de comunicación*

Uno de los principales requerimientos para *SIEC* recae sobre el envío de información al I.N.E.. Los datos que se recolectan a través del teléfono móvil deben ser enviados inmediatamente después de haber finalizado cada sitio visitado, de modo de poder disponer de la información cuanto antes.

Dado este requerimiento y tomando en cuenta la tecnología de los terminales provistos por el mercado local, surge la necesidad de investigar las posibles formas de las que la información puede ser transmitida.

#### *Sistemas de comunicación móvil*

La primera y segunda generación de sistemas de comunicación móvil tuvieron como objetivo primordial dar soporte a comunicaciones de voz, y aunque pueden ser usadas para transmitir datos a baja velocidad no satisfacen los requerimientos de transmisión de grandes volúmenes de información a altas velocidades entre terminales inalámbricos y la red fija, necesarios para aplicaciones como videoconferencia, conexión a Internet, gestión multimedia y correo con video y audio. La tercera generación promete ofrecer servicios de voz, datos y video a altas velocidades [4].

Actualmente en nuestro mercado, la mayoría de los teléfonos celulares cuentan con la tecnología GSM (*Global System for Mobile communications*, segunda generación), que entre otras características se destaca la posibilidad de transmitir mensajes alfanuméricos. Cada vez más dispositivos cuentan con tecnología GPRS (*Global Packet Radio Service*), tecnología considerada generación 2.5, entre la segunda generación (GSM) y la tercera [5]. También se puede encontrar algunos móviles con tecnologías de tercera generación.

El servicio de mensajes cortos o SMS (*Short Message Service*) es un servicio disponible en los teléfonos móviles que permite el envío de mensajes cortos a través de la red GSM [6].

MMS (*Multimedia Messaging System*), si bien es una evolución de SMS y utiliza otra vía de transmisión (GPRS en vez de GSM), solamente agrega la posibilidad de incluir contenidos multimedia.

GPRS es una tecnología digital de telefonía móvil que proporciona altas velocidades de transferencia de datos (especialmente útil para conectar a Internet) y se utiliza en las redes GSM [5]. Esta tecnología permite establecer una conexión con el móvil sobre la cual realizar transferencia de datos. Según la información obtenida en el mercado local, la tecnología brinda un ancho de banda que puede llegar a los 171,2 kbps teóricos, aunque en la práctica puede llegar a los 56 kbps [7].

#### *2.4 Java 2 Micro Edition*

*Java 2 Micro Edition* (J2ME) es una plataforma de desarrollo orientada a aplicaciones de software para dispositivos de pequeña capacidad con acceso a redes de comunicación: principalmente teléfonos móviles. Las características concretas de este tipo de dispositivos han obligado a los desarrolladores de Java a construir un subconjunto del lenguaje y a reconfigurar sus principales bibliotecas para permitir su adaptación a un entorno con poca capacidad de memoria, poca velocidad de procesamiento, y pantallas de reducidas dimensiones [8].

La plataforma está compuesta por:

- § una serie de máquinas virtuales Java con diferentes requisitos para los distintos tipos de pequeños dispositivos.
- § configuraciones: conjuntos de clases básicas para implementaciones en dispositivos de características específicas.
	- § *Connected Limited Device Configuration* (CLDC): para dispositivos con restricciones de procesamiento y memoria.
	- § *Connected Device Configuration* (CDC): para dispositivos con más recursos.
- § perfiles: bibliotecas Java de clases específicas orientadas a implementar funcionalidades de más alto nivel.
- § paquetes opcionales.

En nuestro caso es de particular interés la configuración de la plataforma que resulte más adecuada para teléfonos celulares: CLDC.

#### **2.4.1 Kilobyte Virtual Machine**

Las implementaciones tradicionales de la *Java Virtual Machine* (JVM) generalmente son muy pesadas en cuanto a memoria ocupada y requerimientos computacionales. La máquina virtual de la configuración CLDC es la *Kilobyte Virtual Machina* (KVM), es la más pequeña desarrollada por Sun especialmente diseñada para dispositivos con bajas capacidades computacionales y de memoria.

Características:

- § pequeña: ocupa entre 40Kb y 80Kb en memoria.
- § altamente portable.
- § modulable.

Limitaciones respecto a la clásica JVM:

- § no soporta la representación en punto flotante (tipos *Double* y *Float*).
- § no hay soporte para *Java Native Interface*.
- § no existen cargadores de clases (*class loaders*).
- § no se permiten grupos de hilos o hilos *daemon*.
- § no existe la finalización de instancias de clases (Object.finalize()).
- § no se pueden dejar objetos con referencias débiles para ser recolectados por el *garbage collector*.
- § manejo de excepciones limitado.
- § no soporta Reflexión.
- § la verificación de clases se hace mediante un algoritmo en dos pasos a diferencia de la JVM que tiene un verificador de clases más pesado que la propia.

#### **2.4.2 Configuración: CLDC**

Una configuración es el conjunto mínimo de APIs (*Application Programming Interfaces*) Java que permiten desarrollar aplicaciones para un grupo de dispositivos. Estas APIs describen las características básicas, comunes a todos los dispositivos:

- § características soportadas del lenguaje de programación Java.
- § características soportadas por la Máquina Virtual Java.
- § bibliotecas básicas de Java y APIs soportadas.

La configuración de dispositivos limitados con conexión, CLDC está orientada a dispositivos dotados de conexión y con limitaciones en cuanto a capacidad gráfica, cómputo y memoria. Son ejemplo de estos dispositivos: teléfonos móviles, *pagers*, PDAs, organizadores personales, etc.

Algunas de las restricciones de dichos dispositivos vienen dadas por el uso de la KVM, necesaria al trabajar con la CLDC debido a su pequeño tamaño.

Los dispositivos que usan CLDC deben cumplir los siguientes requisitos:

- § disponer entre 160 Kb y 512 Kb de memoria total disponible. Como mínimo se debe disponer de 128 Kb de memoria no volátil para la Máquina Virtual Java y las bibliotecas CLDC, y 32 Kb de memoria RAM para la Máquina Virtual en tiempo de ejecución.
- § procesador de 16 o 32 bits con al menos 25 Mhz de velocidad.
- § ofrecer bajo consumo, debido a que estos dispositivos trabajan con suministro de energía limitado, normalmente baterías.
- § tener conexión a algún tipo de red, normalmente sin cable, con conexión intermitente y ancho de banda limitado (unos 9600 bps).

La CLDC aporta las siguientes funcionalidades a los dispositivos:

- § un subconjunto del lenguaje Java y todas las restricciones de su Máquina Virtual (KVM).
- § un subconjunto de las bibliotecas Java del núcleo.
- § soporte para E/S básica.
- § soporte para acceso a redes.
- § seguridad.

#### **2.4.3 Perfil: Mobile Information Device Profile (MIDP)**

Un perfil define las APIs que controlan el ciclo de vida de la aplicación, interfaz de usuario, etc.. Los perfiles identifican un grupo de dispositivos por la funcionalidad que proporcionan y el tipo de aplicaciones que se ejecutan en ellos.

Un perfil es un conjunto de APIs que brinda funcionalidad específica a una configuración.

| PP                        | <b>RMI</b> | Auto<br>Profile Profile Profile | <b>TV</b> |             |             |  |
|---------------------------|------------|---------------------------------|-----------|-------------|-------------|--|
| PBP                       |            |                                 |           |             |             |  |
| <b>Foundation Profile</b> |            |                                 |           | <b>PDAP</b> | <b>MIDP</b> |  |
|                           | CDC        |                                 |           | <b>CLDC</b> |             |  |
| <b>CVM</b>                |            |                                 |           | <b>KVM</b>  |             |  |

**Figura 2.1:** perfiles y configuraciones J3ME.

El perfil MIDP está construido sobre la configuración CLDC. Está orientado a dispositivos con las siguientes características:

- § reducida capacidad computacional y de memoria.
- § conectividad limitada (en torno a 9600 bps).
- § capacidad gráfica muy reducida (mínimo una pantalla de 96x54 píxeles monocromo).
- § entrada de datos alfanumérica reducida.
- § 128 Kb de memoria no volátil para componentes MIDP.
- § 8 Kb de memoria no volátil para datos persistentes de aplicaciones.
- § 32 Kb de memoria volátil en tiempo de ejecución para la pila Java.

El perfil MIDP establece las capacidades del dispositivo, por lo tanto, especifica las APIs relacionadas con:

- § la aplicación (semántica y control de la aplicación MIDP).
- § interfaz de usuario.
- § almacenamiento persistente.
- § trabajo en red.
- § temporizadores.

Las aplicaciones realizadas utilizando MIDP sobre la configuración CLDC, reciben el nombre de *MIDlet*s.

#### **2.4.4 Comunicaciones en J2ME**

Una característica muy importante de los dispositivos que hagan uso de J2ME (en particular de CLDC/MIDP), es la necesidad de tener conexión a algún tipo de red para su comunicación.

Uno de los primeros avances de la telefonía móvil es la aparición de la tecnología WAP (*Wireless Application Protocol*), con el cual se ha dotado a los teléfonos de un pequeño y limitado navegador Web. Esta tecnología exige la presencia de una puerta de enlace hacia Internet, que se encarga de traducir las peticiones WAP (páginas escritas en WML, un subconjunto de HTML) en peticiones Web tradicionales y viceversa.

WAP ha sido un gran avance, pero tiene ciertas limitaciones como la navegación muy engorrosa y un costo bastante elevado debido a que es proporcional al tiempo de conexión a una velocidad no muy buena.

Otra tecnología relacionada con los móviles es SMS, un sistema que permite comunicación barata y rápida sin necesidad de establecer conexión.

Los avances recientes dan a conocer las generaciones 2 y 2.5 que hacen uso de las tecnologías GSM y GPRS respectivamente. GSM es una conexión telefónica que soporta transferencia de datos, mientras que GPRS es una red de datos que mantiene una conexión abierta pero el usuario paga por la cantidad de información intercambiada y no por el tiempo de conexión.

GPRS favorece el uso de J2ME ya que se piensa que será el vehículo sobre el que circularán las futuras aplicaciones J2ME [8].

Otras tecnologías que permiten la comunicación son el *Bluetooth* y las redes inalámbricas que proveen de conectividad a computadoras, PDAs y teléfonos celulares.

El uso creciente del *Bluetooth* facilita la creación de redes con gran ancho de banda en distancias pequeñas.

## **3 Descripción de la solución**

En el presente capítulo se describe la solución propuesta, detallando cada uno de los módulos que componen el Sistema Integrado de Encuestas por Celular. Cabe mencionar que dicha solución se ajusta a los requerimientos expresados por el I.N.E. así como a las posibilidades tecnológicas analizadas.

A continuación se muestra la arquitectura general de *SIEC*, describiendo la interacción entre sus componentes, luego se presenta el ciclo funcional típico y, más adelante se ven los módulos en detalle.

#### *3.1 Arquitectura general*

En el siguiente diagrama se muestra la estructura general del sistema integrado, y las formas de comunicación entre sus componentes.

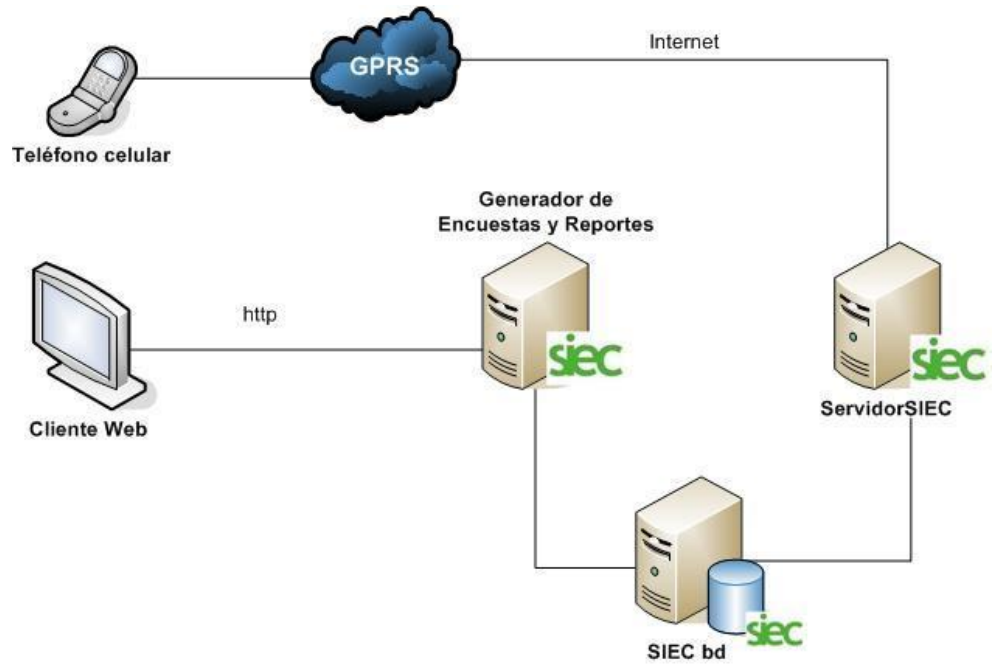

**Figura 3.1:** Estructura General de *SIEC*

En primer lugar se tiene la aplicación que corre en el teléfono celular: *encuestaME*, la cual será utilizada por los encuestadores al momento de salir a relevar las encuestas. Esta aplicación, mediante el uso de la tecnología GPRS obtiene acceso a Internet, y se conecta a un servidor para realizar intercambio de información. *servidorSIEC* actúa como intermediario entre la aplicación del móvil (*encuestaME*) y la base de datos, de la cual obtiene la información referente a las encuestas (preguntas, hojas de ruta, etc.), y almacena las respuestas que recibe desde los dispositivos móviles.

Por otra parte se encuentran el *Generador de Encuestas* y el *Generador de Reportes*, aplicaciones que se conectan a la base de datos intercambiando información. El *Generador de Encuestas* es una herramienta que posibilita la definición y modificación de distintas encuestas, con el propósito de que las mismas sean realizadas mediante los dispositivos móviles. Por otra parte, el *Generador de Reportes* es una herramienta que ofrece el análisis de la información que se obtiene al relevar las encuestas.

De este modo se puede ver que el sistema integrado se compone de cuatro módulos (*encuestaME*, *servidorSIEC*, *Generador de Encuestas* y *Generador de Reportes*) que tienen como punto de comunicación una única base de datos.

#### *3.2 Ciclo de funcionalidad*

Aquí se presenta el ciclo de funcionalidad completo que conforma la realización de una encuesta mediante la utilización de *SIEC*.

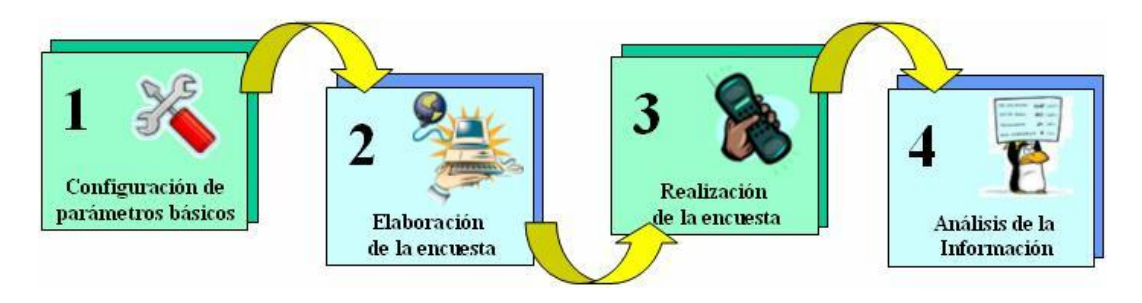

**Figura 3.2:** Ciclo de funcionalidad

#### **3.2.1 Configuración de parámetros básicos**

Existen ciertos parámetros que se consideran comunes para todas las encuestas. El primer paso del ciclo de funcionalidad es ingresar estos parámetros, los cuales luego serán utilizados al momento de elaborar todas las encuestas. Estos parámetros deben ser ingresados por un usuario con privilegios de administrador en el *Generador de Encuestas*:

- § **usuarios:** estos serán quienes podrán acceder al *Generador de Encuestas* y al *Generador de Reportes*. Al crearlos se les debe asignar un perfil que indicará las funcionalidades a las que el usuario podrá acceder.
- § **encuestadores:** se ingresa al sistema cada una de las personas que luego se encargará de realizar el trabajo de campo. Al ingresarlos el sistema automáticamente les asignará un código con el que se identificarán.
- § **tipos de sitio:** se define una clasificación de los sitios a visitar por los encuestadores (todo sitio deberá pertenecer a uno de los tipos que se

definan en esta instancia). En todos los sitios que tengan asignado el mismo tipo, se realizará el mismo conjunto de preguntas de la encuesta.

- § **zonas:** se definen zonas que se corresponden a una división geográfica a la que pertenecerán los sitios.
- § **sitios:** se definen los sitios en donde se relevarán las encuestas, indicando zona y tipo de sitio al que pertenece, también se ingresan otros datos como su dirección, teléfono, etc.

#### **3.2.2 Elaboración de encuestas utilizando el Generador de Encuestas**

El siguiente paso consiste en la creación de una encuesta, incluyendo la definición de todas las preguntas que se deben realizar en cada uno de los sitios. Mediante el uso del *Generador de Encuestas* un usuario podrá definir y modificar diferentes encuestas. La elaboración de una encuesta consta de varios pasos, que se detallan a continuación.

En primer lugar se debe proceder a crear un dominio (agrupación lógica de preguntas), y dentro del mismo se crean las preguntas que lo conforman, especificando para cada una el texto que le corresponde, y el tipo de respuesta (múltiple opción, numérica, texto libre, etc.). Además se debe definir para el dominio que se está creando, el tipo de sitio al que corresponde para que luego, a la hora de realizar la encuesta en un sitio que sea de dicho tipo, se realicen sólo las preguntas definidas para este dominio. A continuación se crea el siguiente dominio, y así sucesivamente hasta completar la totalidad de las preguntas de la encuesta.

Luego de haber concluido la creación de todos los dominios, con sus respectivas preguntas, se procede a la creación de la hoja de ruta para la encuesta.

Una hoja de ruta consiste en los sitios que se deberán visitar cada día, especificando además el encuestador que debe hacerlo. El día de la hoja de ruta no es una fecha concreta, sino que es un día correlativo (día 1, 2, 3, etc.) dentro del ciclo de la encuesta.

También se debe especificar para la hoja de ruta que se está creando, la fecha de comienzo de la encuesta (fecha de comienzo de relevamiento de la encuesta). Al especificarla, automáticamente se tendrán fechas concretas en las que se deben visitar los sitios ingresados en la hoja de ruta. Por otra parte se debe definir también si la encuesta será cíclica (una vez concluida la hoja de ruta se volverá a comenzar). Se deberá indicar si se trabaja sábados y/o domingos o si existen feriados o días excepcionales en los que no se trabajará indicando la fecha de los mismos para que estos días no sean tomados en cuenta dentro del ciclo correspondiente.

Con la definición de los dominios y de la hoja de ruta se libera la encuesta y a partir de ese momento se está en condiciones de comenzar a relevarla.

La siguiente figura ilustra la vista de una encuesta finalizada y liberada en el *Generador de Encuestas y Reportes*:

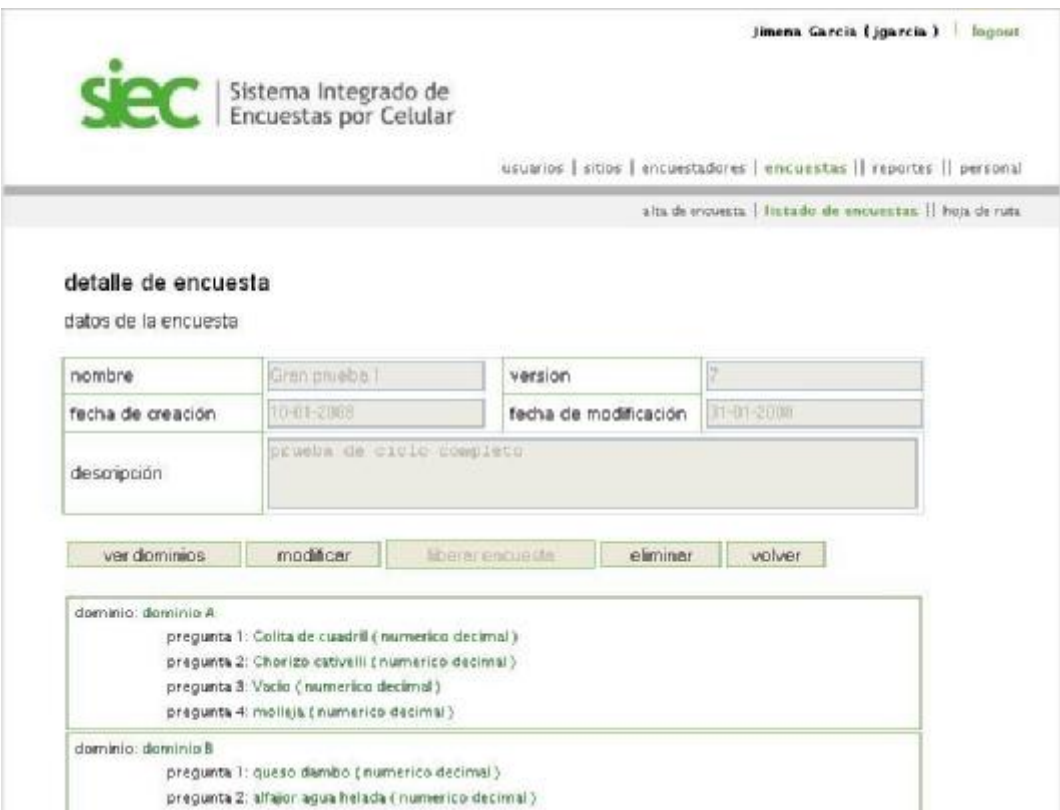

**Figura 3.3:** Vista de encuesta finalizada en el *Generador de Encuestas y Reportes*.

#### **3.2.3 Realización de la encuesta**

A la hora de realizar las encuestas, cada encuestador estará dotado de un dispositivo móvil, el cual tendrá instalada la aplicación para realizar las encuestas (encuestaME). Cuando el encuestador se disponga a comenzar un día de labor, lo primero que debe hacer es solicitar la hoja de ruta (sitios que debe visitar) correspondiente al día de la fecha. Para realizar esta operación el encuestador debe encontrarse en una zona en la que haya cobertura para el servicio GPRS, ya que es necesario establecer una conexión con el servidor para obtener esta información. Además, en caso de que el encuestador no tenga cargada en su dispositivo la encuesta que debe realizar, o tenga una versión anterior de la misma, se le cargará automáticamente en el celular la última versión de la encuesta que debe realizar.

Luego de obtener dicha información, el encuestador contará con la lista de sitios que debe visitar ese día, los cuales irá seleccionando a medida que los va visitando.

Al seleccionar un sitio se le desplegarán para responder solamente las preguntas correspondientes al dominio de la encuesta que le fue asignado a ese tipo de sitio.

Una vez concluida la tarea de realizar la encuesta en dicho sitio, la información recolectada se enviará automáticamente al servidor, si es que en ese momento se cuenta con cobertura GPRS, en caso contrario las respuestas se almacenarán en el dispositivo hasta que se encuentre en una zona con cobertura.

Este procedimiento se realizará por cada sitio de la hoja de ruta hasta completar la lista definida para esa jornada de trabajo.

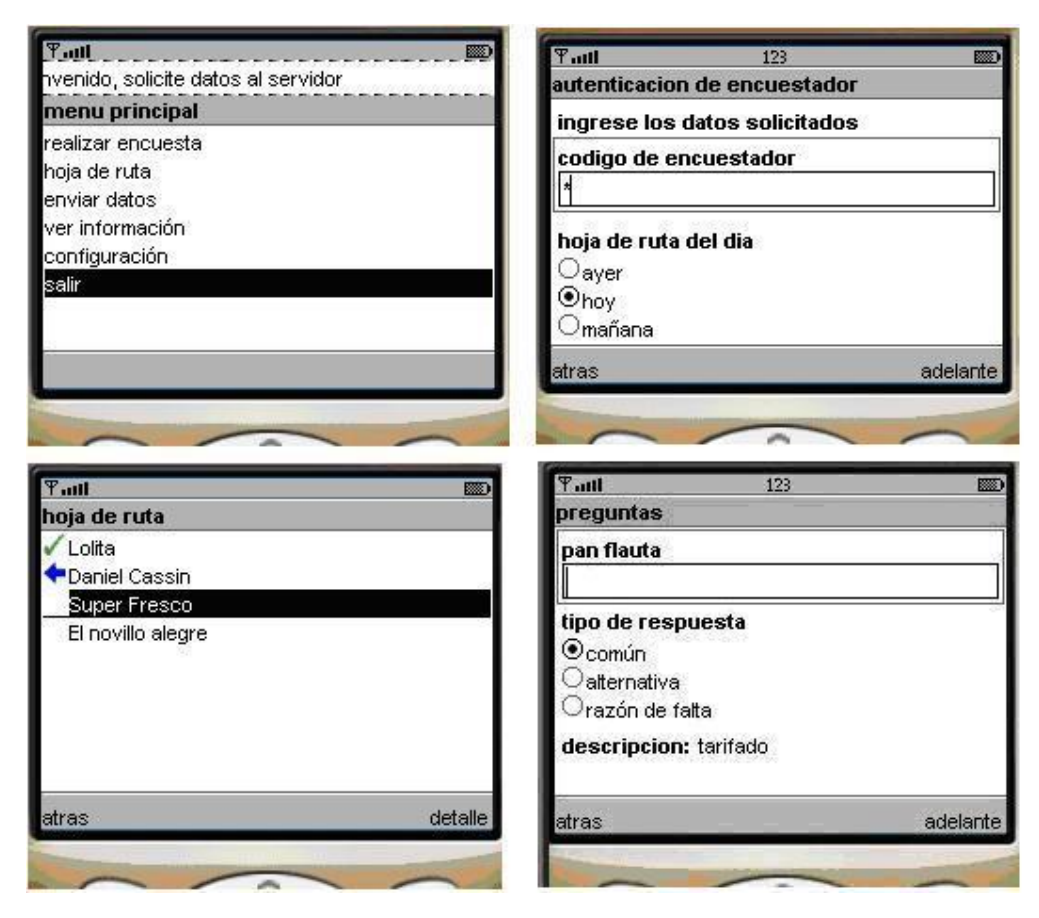

La siguiente figura ilustra parte del flujo descrito anteriormente:

**Figura 3.4:** Vista de funcionalidades en *encuestaME*.

#### **3.2.4 Análisis de Información recolectada**

Luego de recibida la información, se podrá acceder al módulo de reportes en el cual se podrá analizar esta información en forma amigable.

Este componente, última pieza de *SIEC*, se integra al mismo a través de la base de datos, de donde toma la información de las encuestas para presentarla en forma de reportes a través de tablas o gráficos.

Además de mostrar estos reportes vía Web, el Generador de Reportes crea un archivo CSV (*comma separated values*) para poder guardar los datos en el equipo local.

El *Generador de Reportes* permite obtener los siguientes reportes:

- § exportación de datos a formato I.N.E.: reporte en forma de tabla, en el que dada una encuesta, se obtienen todos los datos recolectados para dicha encuesta y se despliegan en formato I.N.E. [9].
- § productos no encontrados: reporte en forma de tabla, en el que dada una encuesta, se muestran todos los productos que no fueron encontrados al momento de relevar los datos, y el motivo por el cual el producto no pudo ser relevado.
- § sitios no encontrados: reporte en forma de tabla en el que dada una encuesta, se muestran todos los sitios que no fueron encontrados al momento de relevar los datos, y el motivo por el cual el sitio no pudo ser contactado.
- § evolución y comparación de precios: reporte en forma de gráfica (de líneas) en el que se muestra la evolución en el tiempo del precio de uno o más productos. Al permitir seleccionar más de un producto se puede hacer una proyección en el tiempo y comparar la evolución de los precios de estos productos. Permite ver el reporte en un período de tiempo determinado o para una zona determinada, generando gráficas dinámicamente.
- § porcentaje de sitios visitados por encuestador: reporte en forma de gráfica (de torta), en el que se muestra, para una encuesta, el porcentaje de sitios visitados por encuestador.

#### *3.3 Componentes de SIEC*

En esta sección describiremos los componentes del sistema integrado con mayor nivel de detalle.

#### **3.3.1 Generador de Encuestas y Reportes**

El *Generador de Encuestas y Reportes* es una aplicación que permite a sus usuarios diseñar encuestas (para luego ser realizadas con *encuestaME*), y por otra parte, permite ver reportes que reflejen las respuestas obtenidas.

Dicho generador es una aplicación Web desarrollada utilizando JSF (*JavaServer Faces*) para la interfaz gráfica, JBoss como servidor de aplicaciones, utilizando para el intercambio de información una base de datos MySQL.

La aplicación fue desarrollada con el objetivo de lograr que la definición de encuestas sea genérica, es decir que permita elaborar encuestas compuestas de preguntas con respuestas de distinto tipo (texto libre, numérico, múltiple

opción, etc.) y poder agrupar las mismas según alguna categorización conveniente.

Por otra parte, una vez diseñada una encuesta, el generador permite definir el recorrido que los encuestadores deben seguir para realizar la encuesta. En este punto se detallan los días en los que se deben realizar las preguntas y los lugares a los que se debe concurrir cada uno de estos días.

Una vez concluido el trabajo de campo, la aplicación permite visualizar los datos relevados a través de reportes en forma de tablas y gráficos.

El generador incluye administración de usuarios y perfiles para permitir distintos niveles de permisos sobre las funcionalidades según el usuario autenticado.

#### *Arquitectura*

El *Generador de Encuestas y Reportes* se diseñó con una arquitectura clásica de tres capas: presentación, lógica y persistencia.

La capa de presentación encapsula toda la funcionalidad referente a lógica de presentación (interfaz gráfica presentada al usuario y la forma de interactuar con ésta). Estas funcionalidades incluyen el diseño de las páginas Web (*Java Server Pages*) y su navegabilidad, el código *JavaScript* desarrollado para realizar validación del lado del cliente, y los *Managed Beans* implementados para acceder a la capa lógica y almacenar el estado de la sesiones.

El desarrollo de esta capa se basó en la utilización del marco de trabajo (*framework*) JSF. Este *framework* de desarrollo, compuesto por una serie de especificaciones, permite crear fácilmente interfaces gráficas Web [10].

A la hora de diseñar la capa de presentación se tuvo en mente el patrón de arquitectura de software *Model View Controller* (MVC), ya que JSF sigue este patrón. MVC obliga a separar la lógica de control, de la lógica del negocio y de la lógica de presentación [11].

La capa lógica es la encargada de definir toda la lógica del negocio y de ofrecer interfaces con funcionalidades relacionadas hacia la capa de presentación.

En cuanto al diseño de esta capa se optó por desarrollar una capa que modelara el comportamiento de los objetos y que éstos mantuvieran el estado de la aplicación en memoria, en lugar de mantener el estado en la base de datos.

Por último, la capa de persistencia es la encargada de resolver la comunicación con la base de datos y de ofrecer un único punto de acceso hacia la misma de las capas superiores (únicamente la capa lógica en este caso).

Esta capa fue diseñada siguiendo el patrón de diseño *Data Access Object* (DAO). Este patrón propone la definición de un único objeto para abstraer y encapsular todo el acceso a la fuente de datos, además de ser este objeto el responsable de la conexión con la fuente de datos y del manejo de los datos almacenados [12].

Por otra parte, además de la aplicación de este patrón, esta capa se diseñó de forma tal de que el objeto de acceso a los datos definiera un conjunto básico de operaciones de acceso a la base como son *insert*, *update*, *delete*, *get* o *getAll*.

Este objeto es capaz de resolver, mediante una variable pasada por parámetro, qué manejador debe realizar finalmente la acción, y delega la misma al objeto indicado.

El siguiente diagrama ilustra el diseño de interfaces de lo recién expuesto:

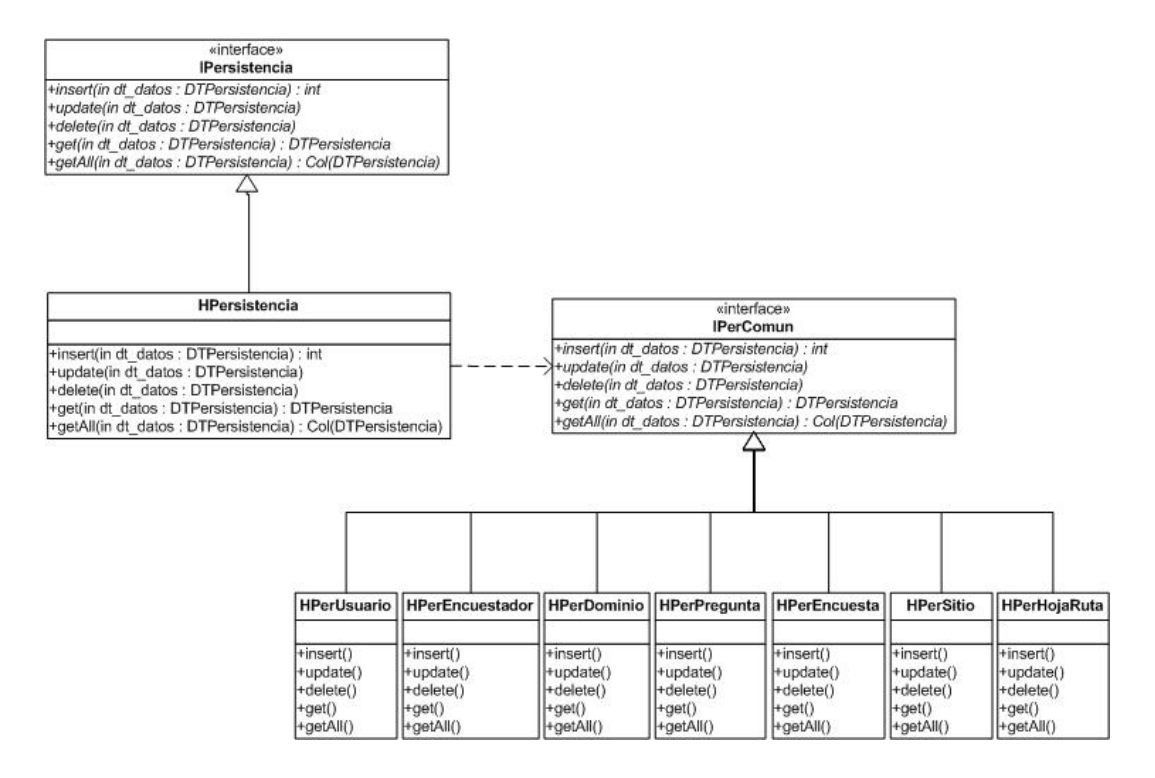

**Figura 3.5:** Diseño de interfaces de persistencia.

Cada una de estas operaciones de comunicación con la base de datos recibe por parámetro un objeto *datatype* abstracto, padre de todos los objetos de transferencia de datos entre la capa lógica y la capa de persistencia.

De esta forma, el objeto de acceso a los datos puede conocer en tiempo de ejecución, la instancia del objeto que solicita la acción, y delegar la misma al manejador indicado.

#### **3.3.2 encuestaME**

*encuestaME* es la aplicación que ejecutan los dispositivos móviles, mediante la cual los encuestadores podrán obtener las preguntas que deben realizar en cada sitio, e ingresar las respuestas a medida que las van obteniendo.

Desarrollada bajo la plataforma J2ME, utilizando el perfil MIDP 2.0 y la configuración CLDC 1.0, esta aplicación fue diseñada con el propósito de tener autonomía a la hora de realizar las encuestas, es decir, no depender de disponer conexión permanente para poder utilizarla. Esto se debe principalmente a que uno de los requerimientos del I.N.E. es lograr utilizar el sistema en el interior del país, donde hay zonas en las cuales la cobertura GPRS no es total.

Diseñar una aplicación con estos requerimientos, conduce a realizar investigaciones previas sobre distintas posibilidades técnicas existentes con J2ME. Como resultado se optó por el desarrollo de una "aplicación esqueleto" que permite guardar en el dispositivo móvil una encuesta con todas sus preguntas, y una hoja de ruta de un cierto día, además de las respuestas recolectadas en los distintos sitios en caso de que las mismas no hayan podido ser enviadas al servidor. Se entiende por "aplicación esqueleto", una aplicación que se adapta a la encuesta y a la hoja de ruta que estén almacenadas en cada momento en el dispositivo móvil.

#### *Arquitectura*

El siguiente diagrama ilustra la arquitectura diseñada para *encuestaME*:

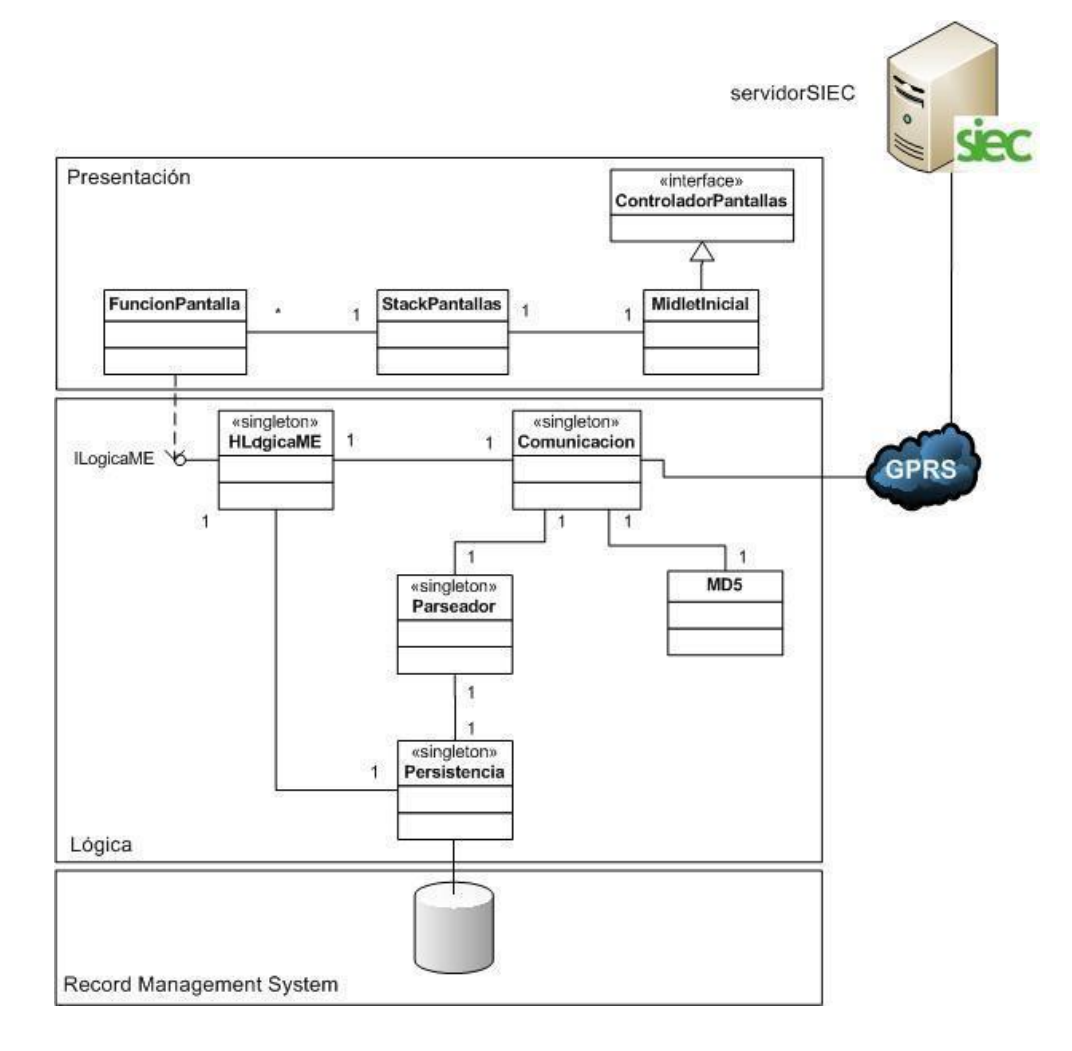

**Figura 3.6:** Arquitectura *encuestaME*.

Como se puede ver en la figura, se trata de una arquitectura en dos capas. Por un lado se encuentra la capa de presentación en la cual está todo lo referente al manejo de las pantallas en el celular. La misma está basada en la utilización de los componentes estándar que ofrece J2ME para la realización de GUIs (Graphical User Interface) en dispositivos móviles. La decisión de utilizar solo los componentes estándar fue tomada con el objetivo de lograr una aplicación independiente del hardware con el que se esté trabajando, que funcione correctamente en la mayor cantidad de teléfonos celulares que cumplan con los requisitos mínimos de J2ME planteados (CLDC 1.0, MIDP 2.0). Además se tuvo especial detenimiento en lograr una interfaz gráfica lo más amigable posible, ya que este punto es de especial importancia para el I.N.E., de manera de evitar futuros rechazos al sistema por parte de los encuestadores que deban utilizarlo. Se implementa un *stack* para el manejo de pantallas, de forma de optimizar la utilización de memoria ocupada por objetos que componen la interfaz gráfica.

Por otro lado se encuentra la capa lógica, la cual como se puede ver en el diagrama ofrece un único punto de acceso desde la presentación, y además de la lógica de la aplicación, encapsula funcionalidades para el acceso a la persistencia y funcionalidades referente a las comunicaciones con el servidor.

#### *Persistencia*

Uno de los puntos claves para lograr la autonomía de *encuestaME* es el almacenamiento de información dentro del dispositivo móvil.

La primera opción analizada fue almacenar la información en archivos (en algún formato adecuado). Esta idea fue rápidamente descartada debido a que según información encontrada en Internet, el manejo del sistema de archivos en dispositivos móviles es complejo, no es estándar, y no todos los dispositivos cuentan con sistema de archivos. Además se realizaron algunas pruebas con el objetivo de manipular archivos, que resultaron infructuosas.

Luego surge como posibilidad el uso de RMS (*Record Management System*) que es un sistema de registros provisto por MIDP de la plataforma J2ME (disponible desde las primeras versiones de MIDP).

Por tratarse de un sistema de registros, se presentan algunas limitaciones en comparación con otros tipos de almacenamiento más convencionales (como archivos estructurados, o bases de datos), las cuales fueron solucionadas a medida que fueron surgiendo.

RMS provee operaciones para crear almacenes de registros (*record stores*), a los cuales se les debe dar un nombre, que no puede repetirse respecto a otros existentes. A cada uno de estos *record stores* se le puede agregar registros dentro de los cuales se guardan *streams* de bytes (tipo byteArray en Java), esto permite guardar cualquier tipo de información, siendo necesaria una conversión previa a dicho tipo de datos. Con el propósito de encapsular todas las operaciones de conversión de datos existe la clase *Parseador* la cual encapsula toda la funcionalidad referente a la transformación de un cierto tipo de datos a byteArray, y también la transformación inversa, para cuando obtenemos información desde los *record stores*.

En base a pruebas realizadas, se comprueba que el rendimiento en el manejo de un *record store* disminuye a medida que el mismo va aumentando en tamaño, hasta que llega a completarse, y no permite almacenar más información. Por lo tanto para obtener un sistema con mejor desempeño y con más capacidad de almacenamiento de información, se estableció un criterio para dividir la información que se debe almacenar en el dispositivo móvil, y almacenarla en diferentes *record stores* dentro del mismo [13].

#### *Flujos Principales*

#### **Obtención de Hoja de Ruta**

En el menú principal de la aplicación se encuentra la opción de solicitar al servidor la hoja de ruta del encuestador en una fecha deseada.

El encuestador debe ingresar su código de identificación en el sistema y puede elegir solicitar el recorrido para el día de la fecha, el día anterior, o el siguiente.

Una vez ingresados estos parámetros, la aplicación establece una conexión con el *servidorSIEC* y envía la solicitud. El servidor responde a la petición enviando la hoja de ruta correspondiente y, adicionalmente envía la encuesta actualizada si hubiera detectado que el móvil posee una versión anterior.

Para ambos sentidos de la comunicación se cuenta con un protocolo que permite detectar mediante un algoritmo MD5 (*Message Digest algorithm 5*) si la información llegó en forma alterada y en tal caso se vuelve a solicitar.

#### **Realización de encuestas**

Una vez obtenida la hoja de ruta, se habilita en el menú principal la opción de realizar la encuesta. Al optar por dicha funcionalidad se despliega en pantalla la lista de sitios a visitar. El encuestador selecciona el sitio al que va a ir y allí se le muestra la primera pregunta a realizar y el espacio en el que debe completar con la respuesta. En todas las preguntas aparece la opción de ir a la anterior o a la siguiente. Al llegar a la última se le pregunta si desea finalizar el sitio y en caso afirmativo se establece la conexión con el servidor para enviar todas las respuestas de ese sitio.

Si el encuestador decide no finalizar el sitio por algún motivo, puede volver a seleccionarlo en la hoja de ruta para modificar y/o completar alguna respuesta. Si se elige un sitio ya finalizado en el listado de los sitios se le mostrará un mensaje indicando que el sitio ya fue finalizado.

Si no fuera posible establecer la conexión al momento de finalizar el sitio, los datos recolectados se almacenan localmente en el dispositivo y en la próxima conexión exitosa se envían junto con el resto de información que haya para enviar.

En el menú de la aplicación también existe la posibilidad de enviar datos pendientes que el encuestador puede optar cuando tiene cobertura GPRS.

#### **3.3.3 servidorSIEC**

*servidorSiec* es una aplicación de tipo demonio o servicio, la cual corre continuamente en un equipo (que puede ser dedicado), y espera pasivamente por peticiones que lleguen de distintos dispositivos móviles que cuenten con la aplicación *encuestaME*.

Una vez que llega una petición, el *servidorSIEC* crea un hilo (*thread*) en el cual atenderá sincrónicamente dicha petición, y luego morirá.

Gracias a este mecanismo es posible que el servidor pueda atender a la vez más de una petición de distintos dispositivos móviles.

El servidor cuenta con una arquitectura de 2 capas.

Por un lado, una capa lógica en la cual se encuentran los aspectos referentes al envío y recepción de datos desde el dispositivo móvil, y el procesamiento de los mismos.

Para lograr comunicación con los dispositivos móviles el servidor crea y abre un *socket* (en un puerto configurable tanto en el servidor como en los dispositivos), y recibe peticiones en dicho *socket*.

Los datos transferidos entre *servidorSIEC* y *encuestaME* son enviados en forma de cadenas de bytes, por lo tanto es necesario contar con funcionalidades para convertir estas cadenas de bytes a tipos de datos básicos, y viceversa. Estas funcionalidades también son brindadas por la capa lógica.

La criticidad en la correcta transferencia de datos obliga a buscar un mecanismo por el cual se pueda confirmar la llegada de la información en forma inalterada desde un extremo a otro. Para lograr esto se utilizó un algoritmo MD5, realizando un *hash* de los datos a transferir y anexando el *hash* a dichos datos.

El algoritmo MD5 utilizado es una implementación rápida desarrollada bajo la plataforma J2SE (*Java 2 Standard Edition*) y es aplicable a la plataforma J2ME.

Esta implementación fue descargada desde Internet y es distribuida bajo licencia GNU (*GNU is Not Unix*) [14].

La aplicación *servidorSIEC* no tiene una interfaz gráfica en la que se pueda ver el estado del mismo, pero sí cuenta con un mecanismo de registro de *logs* en los que se registran todos los eventos que ocasionan cambios de estado en el servidor.

#### *Protocolos de comunicación*

Con el objetivo de lograr una comunicación que cumpliese con los requerimientos de seguridad planteados por el I.N.E., se define un protocolo de comunicación, el cual se describe a continuación.

Los tipos de peticiones que le pueden llegar al servidor desde un dispositivo móvil son: solicitud de hoja de ruta, envío de respuestas.

**Solicitud de Hoja de Ruta** 

La solicitud de una hoja de ruta desde *encuestaME* hacia *servidorSIEC* se compone de los siguientes datos:

- § código que identifica al encuestador que realiza la solicitud de la hoja de ruta.
- § día de la hoja de ruta que se desea realizar.
- § código y versión de la encuesta cargada en *encuestaME* (en caso que existiesen).

Luego de que *servidorSIEC* recibe y procesa los datos, recupera la hoja de ruta solicitada por el encuestador en el día establecido, y envía los datos hacia *encuestaME*. En caso de que el encuestador no tenga una hoja de ruta definida para el día solicitado, se arma un mensaje indicando lo sucedido y se envían los datos.

En caso de que *servidorSIEC* detecte que la versión de la encuesta enviada desde *encuestaME* no es la última, se recupera la información de la nueva versión de la encuesta y se envía de vuelta junto con la hoja de ruta.

A continuación se presenta un diagrama que ilustra la comunicación que se establece para realizar la solicitud de la hoja de ruta:

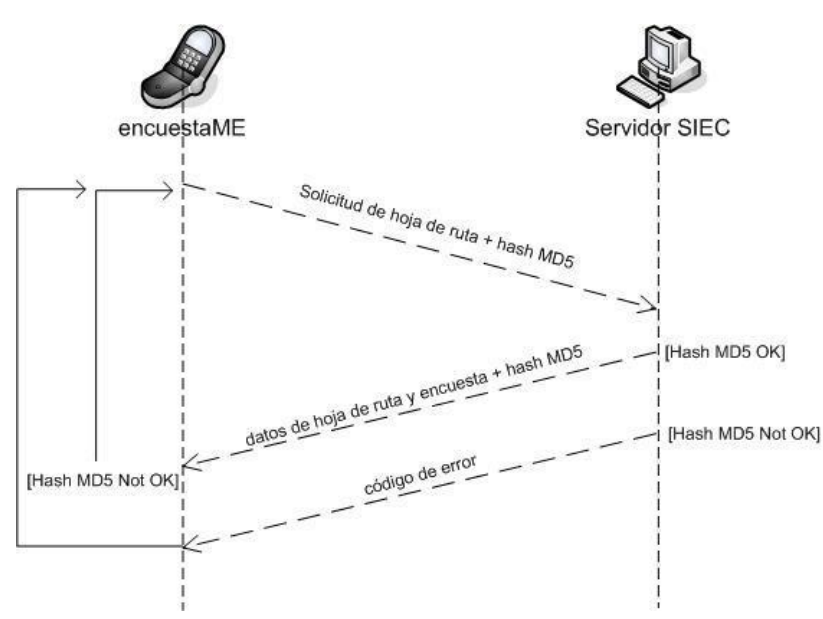

**Figura 3.7:** Solicitud de hoja de ruta.

**Envío de respuestas** 

El envío de respuestas desde *encuestaME* hacia *servidorSIEC* se compone de los siguientes datos:

- § código de encuestador que releva los datos
- § código de encuesta y sitio de la que se relevan los datos
- § datos relevados.

Luego de que *servidorSIEC* recibe y procesa los datos, envía un mensaje de confirmación hacia *encuestaME*, para que este pueda remover los datos ya procesados.

En caso de error en los datos recibidos, *servidorSIEC* envía un mensaje hacia *encuestaME* indicando el error encontrado en los datos. De esta manera el dispositivo detecta el error e intenta el reenvío de los datos.

A continuación se presenta un diagrama que ilustra la comunicación que se establece para realizar en el envío de los datos de respuestas:

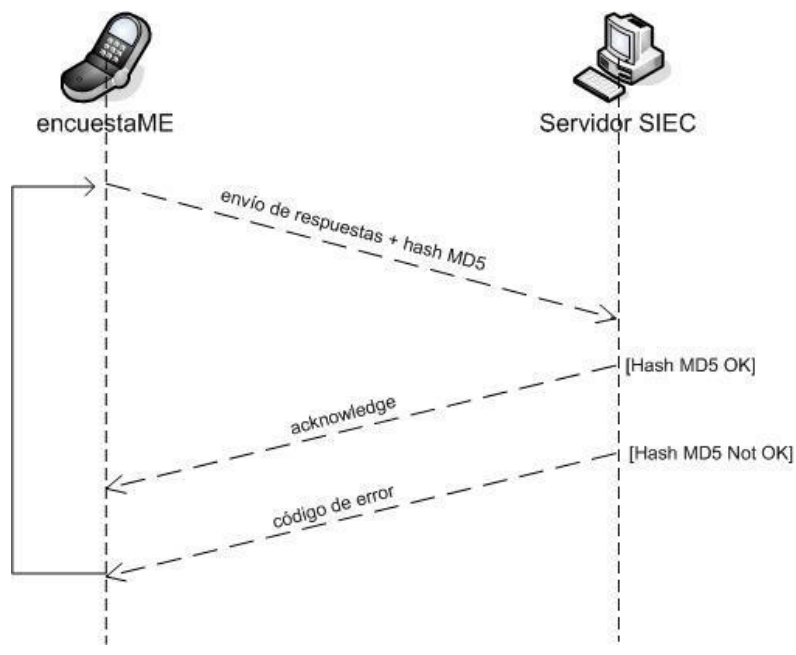

**Figura 3.8:** Envío de respuestas.

#### **3.3.4 Visor de logs**

*visor de logs* es una aplicación que tiene como principal objetivo permitir el monitoreo del estado de *servidorSIEC*, a través de la visualización de los archivos de *logs* en una interfaz gráfica. El visor corre en un proceso separado del que corre *servidorSIEC*, lo que significa que puede ser ejecutado independientemente del mismo.

La principal funcionalidad que ofrece es la de ver dinámicamente los *logs* que se generan en *servidorSIEC* de forma amigable a través de la interfaz de usuario.

Esto se logra definiendo un *FileListener* que escucha continuamente los cambios en los archivos de *logs*, y cuando detecta cambios, envía los nuevos *logs* hacia la interfaz gráfica. La implementación del *FileListener* fue descargada de Internet y es distribuida bajo licencia GNU [15].

Además permite a través de la interfaz gráfica iniciar y detener *servidorSIEC*, además de cambiar los parámetros de configuración del mismo (puerto en el que atiende, conexión a base de datos, rutas de archivos de *logs*, etc.).

## **4 Detalles de implementación**

En el presente capítulo se describen las decisiones que fueron tomadas a lo largo del proyecto, en lo referente a las tecnologías a utilizar así como decisiones a nivel de diseño del sistema.

#### *4.1 encuestaME y servidor SIEC*

#### **4.1.1 Comunicación**

En cuanto a la comunicación entre el celular y el servidor, hubo varias cuestiones que resolver, desde el medio de transmisión hasta el tratamiento de los datos.

#### *Medio de transmisión: sockets sobre GPRS*

El motivo principal que llevó a elegir GPRS ante SMS o MMS radica en temas de confiabilidad. El sistema requiere que toda la información recolectada por los encuestadores llegue en tiempo y forma al instituto.

Utilizando las alternativas de mensajería, al terminar de ingresar los datos en el teléfono, se crearía uno o más mensajes (dependiendo del tamaño de los datos) conteniendo la información, que se enviarían inmediatamente al I.N.E.. En el instituto habría una aplicación diseñada para recibir e interpretar dichos mensajes de modo de extraer la información recibida.

Estos servicios tienen la desventaja de que no aseguran que el mensaje llegue a destino. Tampoco ofrecen la posibilidad de consultar el estado de un mensaje, con lo cual no se puede implementar un sistema que vuelva a enviar los mensajes que no llegan, porque de hecho no es posible saber que no llegaron.

Por este motivo se descarta rápidamente la posibilidad de enviar dicha información en mensajes.

Utilizando GPRS, al completar los datos recolectados en un sitio, el encuestador (a través de *encuestaME*) envía la información estableciendo una conexión bidireccional con el servidor (*servidorSIEC*) y el mismo le responde si los datos llegaron correctamente o no.

Si bien el perfil MIDP 2.0 ofrece las interfaces para crear conexiones de red de diversos tipos (HTTP, datagramas, *sockets*, etc.), se decidió establecer conexiones por medio de *sockets* debido a las características de nuestra comunicación cliente – servidor (en la cual se intercambia texto sin formato en forma de cadenas de bytes).

Así, cuando la aplicación *encuestaME* desea solicitarle al servidor una hoja de ruta o enviarle las respuestas de una encuesta, abre una conexión mediante un *socket* en el que escribe la petición correspondiente y obtiene en ese mismo *socket* la respuesta del servidor. Estos datos viajan en el *socket* con el formato establecido en el protocolo de comunicación, de forma de poder ser interpretados en ambos lados de la conexión.

Otra posibilidad podría haber sido la utilización del protocolo HTTP (*HyperText Transfer Protocol*), que también garantiza los requerimientos de confiabilidad planteados para la comunicación. HTTP es un protocolo de tipo petición – respuesta que se basa en una arquitectura cliente – servidor.

La razón principal para la decisión de utilizar *sockets* frente a HTTP es que la comunicación no quede sujeta únicamente a una estructura de tipo petición – respuesta. De esta manera, es posible iniciar la comunicación en ambos extremos de la misma.

#### *Integridad de datos: Hash MD5*

Junto con el requerimiento de asegurar que la información de las respuestas llegue al instituto, también es de vital importancia la integridad de dicha información. Por este motivo se decidió agregar en los datos transferidos, algunos bits dedicados al chequeo de integridad, además de definir un mecanismo de recuperación de los mismos cuando el chequeo falle.

Se decidió utilizar *hash* MD5, uno de los algoritmos de reducción criptográficos más usados, para asegurar que los datos transmitidos hayan llegado inalterados.

En caso de que se compruebe que los datos llegaron corruptos, se enviará un mensaje indicando el error y los datos serán transmitidos nuevamente.

#### *Tratamiento de datos en cadenas de bytes*

Como ya se mencionó anteriormente, para realizar la comunicación entre la aplicación *encuestaME* y *servidorSIEC*, se utilizó la interfaz *SocketConncection* que provee la implementación del perfil MIDP 2.0.

Esta interfaz provee la posibilidad de enviar los datos como cadenas de bytes o simplemente como cadenas de caracteres (*Strings*).

Por su parte la clase *RecordStore* que provee las funcionalidades para el manejo de los registros de almacenamiento, recibe en sus operaciones como parámetro cadenas de bytes, que serán los datos que finalmente se almacenen en los registros.

Por este motivo es que se decidió la utilización de cadenas de bytes (en lugar de cadenas de caracteres) para el envío de los datos. De esta forma no se requiere hacer un pasaje de los datos transferidos desde cadenas de bytes hacia cadenas de caracteres y viceversa.

#### **4.1.2 Plataforma de desarrollo**

Como ya se explicó en el capítulo 2, la plataforma de desarrollo J2ME está compuesta por una máquina virtual, una configuración, un perfil, y adicionalmente, paquetes opcionales. Todos estos elementos han ido evolucionando a lo largo del tiempo, junto a la evolución del hardware de los dispositivos, que cada vez ofrecen mayor capacidad de almacenamiento y velocidad de procesamiento.

Por este motivo es que existen diferentes versiones de configuraciones y de perfiles que proveen distintas funcionalidades y que se adaptan mejor a los distintos dispositivos celulares.

En esta sección se detallarán las decisiones tomadas en lo referente a qué versiones de la plataforma de desarrollo se utilizó para desarrollar la aplicación *encuestaME*.

#### *Configuraciones*

Las versiones desarrolladas de la configuración CLDC hasta el momento de realizar este proyecto son las versiones 1.0 y 1.1.

La versión 1.1 de la configuración CLDC agrega a las funcionalidades descritas en el capítulo 2, las siguientes funcionalidades [16]:

- § soporte de punto flotante. Se agregan las clases *Float* y *Double* y varios métodos para el manejo de las mismas.
- § soporte de referencias débiles.
- § nuevas clases para el manejo de errores.
- § nuevos clases y operaciones heredades de J2SE para el manejo de hilos (*threads*).

La versión 1.1 incrementa el mínimo necesario de memoria total a 192 kilobytes, contra los 160 kilobytes necesarios para la versión 1.0.

Habiendo hecho un análisis de las funcionalidades brindadas por una y otra versión de las configuraciones CLDC, y considerando los requerimientos del proyecto a realizar, se establece lo siguiente:

- § las nuevas funcionalidades agregadas por la configuración CLDC 1.1 no resultan fundamentales para la realización del proyecto.
- § la versión 1.1 de la configuración CLDC incrementa el mínimo necesario de memoria total, lo que va contra el requerimiento de realizar una aplicación pequeña y que sea adaptable a la mayor cantidad de dispositivos celulares.
- § al momento de realizar el estudio de mercado sobre dispositivos móviles celulares [2], se detectó que muchos de los dispositivos que cumplen con los requerimientos mínimos no soportan la versión 1.1 de la configuración CLDC.
- § la versión 1.1 de la configuración CLDC es compatible hacia atrás con la versión 1.0.

Obteniendo estos resultados del análisis de configuraciones se decidió utilizar para la realización del proyecto la versión 1.0 de la configuración CLDC.

#### *Perfiles*

Las versiones desarrolladas de los perfiles hasta el momento de realizar este proyecto son las versiones 1.0 y 2.0.

La versión 2.0 de la especificación del perfil MIDP agrega las siguientes librerías que contienen [17]:

- § paquete de juegos
- § paquete de clave pública. Certificados usados para autentificar información proveniente de conexiones seguras.
- § paquete de sonido.
- § paquete de sonido.

Y las principales funcionalidades que se agregan en la nueva especificación son las siguientes [17]:

- § seguridad. Firmado de las aplicaciones, verificación de certificados.
- § HTTPS y seguridad para el manejo de redes.
- § conectividad en red vía *sockets* y datagramas.
- § interfaz de usuario. Extensiones de bajo nivel para permitir mejor diseño de los componentes en pantalla y proveer mejores funcionalidades para juegos.

Opcionalmente, el perfil MIDP 2.0 puede incluir las siguientes librerías, aunque no son parte de la especificación y por lo tanto no todos los dispositivos deben implementarlo [18]:

- § paquete de mensajería SMS y MMS.
- § paquete de manejo de información personal (agenda).
- § *File Connection Optional Package* (FCOP), paquete que brinda acceso al sistema de ficheros en dispositivos como PDAs.

Habiendo hecho un análisis de las funcionalidades brindadas por una y otra versión de los perfiles MIDP, y considerando los requerimientos del proyecto a realizar, se establece lo siguiente:

- § habiendo decidido que la mejor forma para lograr una comunicación robusta entre los componentes *encuestaME* y *servidorSIEC* es a través de *sockets*, el perfil MIDP 2.0 es el único que se ajusta.
- § teniendo en cuenta las restricciones sobre la interfaz de usuario, resulta más adecuado la utilización del perfil MIDP 2.0 ya que brinda mejores posibilidades en lo referente al desarrollo de la misma (elementos de ventana personalizados, definición de largos máximos y mínimos en los campos de texto lo que permite que estos elementos se adapten automáticamente a los distintos tamaños de ventanas).
- § al momento de realizar el estudio de mercado sobre dispositivos móviles celulares [2], se detectó que la gran mayoría de los dispositivos que cumplen con los requerimientos mínimos exigidos soportan la versión 2.0 de la especificación MIDP.
- § la versión 2.0 del perfil MIDP es compatible hacia atrás con la versión 1.0.

Obteniendo estos resultados del análisis de los perfiles MIDP se decidió utilizar para la realización del proyecto la versión 2.0 del perfil MIDP.

#### *Interfaz de usuario: alto nivel vs. bajo nivel*

La API de la interfaz de usuario de alto nivel provee funcionalidades para crear con simpleza *MIDlets* con interfaces de usuario que permanecen inalteradas en los distintos dispositivos en los que corren.

El precio que se debe pagar por usar esta interfaz es la de estar limitados a usar únicamente los componentes que se definen en el paquete javax.microedition.lcdui, y el de tener escaso control sobre la apariencia y la forma en la que se despliegan estos componentes en la pantalla de los distintos dispositivos [19].

En contraste, la API de la interfaz de usuario de bajo nivel brinda exactamente lo opuesto. Se necesita más esfuerzo para realizar las interfaces de usuario, pero a su vez permite que estas interfaces sean más potentes, provee acceso a nivel de píxeles a la pantalla, control sobre los colores y estilos de fuentes, y la posibilidad de escuchar eventos sobre los clic realizados por el usuario, en cualquier lugar de la pantalla.

Esta interfaz es especialmente útil para el desarrollo de juegos, y su principal clase es la clase *Canvas* [19].

La interfaz de bajo nivel está muy acoplada al hardware de cada dispositivo, por este motivo es que la aplicación puede tener distinta apariencia en dispositivos de distintas marcas, o incluso distintos modelos dentro de la misma marca.

Analizando lo recién explicado, y teniendo en cuenta el requerimiento de que la aplicación que corre en el celular (*encuestaME*) debe ajustarse a la mayor cantidad de dispositivos de los que se comercializan hoy en el mercado, es que se decidió implementar la interfaz de usuario utilizando la API de la interfaz de alto nivel.

La principal razón de esta decisión es que la interfaz de usuario desarrollada debe ser lo más estándar posible de forma que se adapte lo mejor posible a los distintos dispositivos móviles que pueden tener los encuestadores, y no atarse a una marca en particular.

Por otro lado se consideró que la interfaz de usuario que se debía desarrollar para la aplicación *encuestaME* podía ser completamente desarrollada utilizando los componentes que brinda el paquete javax.microedition.lcdui.

#### **4.1.3 Encuestas genéricas.**

El objetivo principal del proyecto es lograr un sistema integrado de encuestas que permita cumplir el ciclo de vida de una encuesta, y que estas encuestas puedan ser rápidamente cargadas en un dispositivo móvil para su posterior ejecución.

Cabe recordar que el sistema integrado debe permitir la definición de encuestas genéricas, esto significa que las encuestas pueden tener distinta cantidad de preguntas, preguntas con distintos tipos de respuestas, etc. Además, una encuesta puede evolucionar en el tiempo y cambiar sus preguntas, o tener preguntas nuevas, o no tener más otras preguntas que anteriormente podían ser de interés.

Esto implica que una encuesta cargada en un dispositivo móvil puede cambiar, y que por lo tanto la aplicación que está instalada en el dispositivo debe detectar estos cambios, o una nueva versión que los contemple debe ser reinstalada en cada uno de los dispositivos.

Teniendo en cuenta esta realidad, y considerando las posibilidades que brinda la tecnología celular, se analizaron distintas soluciones para el desarrollo de la aplicación que correrá en los dispositivos móviles (*encuestaME*). A continuación se explica cuáles son estas opciones, que ventajas y desventajas tiene cada una, cuál se decidió implementar finalmente y por qué.

#### *Esqueleto de aplicación y archivo de parametrización XML*

La primer opción que se manejó fue la de crear una aplicación "esqueleto" que brindara la posibilidad de cargar los datos de las encuestas a través de un archivo de parametrización XML (*eXtensible Markup Language*), y que tuviera la capacidad de guardar los datos de las respuestas en otro archivo XML.

Se entiende por aplicación esqueleto a una aplicación que no conoce la información de una encuesta en sí, sino que conoce la estructura de la misma y que sabe como leer y procesar sus datos.

Un archivo de parametrización XML es un archivo estructurado en el que se guarda la información sobre la encuesta (preguntas, tipos de respuestas, etc.).

Se debería proveer una funcionalidad para que el archivo de parametrización XML pueda ser almacenado en un dispositivo móvil.

Ventajas:

§ la ventaja principal que tiene esta solución es que acompaña fácilmente la evolución de una encuesta, sin que sea necesario re-instalar otra aplicación que contemple los cambios que la encuesta sufre.

Al cambiar una encuesta, los datos de la misma son actualizados en el archivo de parametrización XML, y este es nuevamente enviado hacia la aplicación "esqueleto".

§ la información en el archivo de parametrización XML puede ser cargada en la aplicación a demanda, de forma de tener una performance más aceptable en cuanto al uso de memoria.

#### Desventajas:

§ la desventaja principal que tiene esta solución es que no todos los dispositivos tienen soporte para el manejo de archivos, por lo tanto no sería viable almacenar un archivo de parametrización XML para que la aplicación esqueleto lo lea y procese.

Como se menciona en el punto anterior la librería que incluye el manejo del sistema de archivos no está incluida en la especificación MIDP 2.0

§ procesamiento lento de archivos XML. Aunque se pueden hacer optimizaciones, el procesamiento de archivos XML en entornos restringidos como los dispositivos celulares suele ser lento.

#### *Generador Java*

La segunda opción analizada consiste en desarrollar un generador de aplicaciones Java. Un generador de aplicaciones implica el desarrollo de una plataforma que permita definir ciertas características y propiedades deseables de una aplicación y que genere todo el código necesario para que esta aplicación pueda ejecutar, eventualmente podría generar un archivo JAR (*Java ARchives*) que permite empaquetar todos los archivos necesarios para la ejecución de una aplicación Java.

En el caso particular de este proyecto, luego de definida una encuesta, se debería proveer de una funcionalidad que tomara los datos de dicha encuesta y generara todo el código Java necesario para crear la aplicación que correrá en los dispositivos móviles. Luego, esta nueva aplicación generada debe ser instalada en los dispositivos móviles.

Ventajas:

§ es una opción válida y que puede ser desarrollada sin inconvenientes dadas las tecnologías que se manejaron en el proyecto.

Desventajas:

§ reinstalación de la aplicación. La principal desventaja que tiene esta solución es que se debe generar una nueva aplicación cada vez que una encuesta cambia o que se desea trabajar con otra encuesta, y por lo tanto esta nueva aplicación debe ser instalada en los dispositivos móviles reemplazando a la anterior.

Esto significa que esta solución no es favorable a los cambios en las encuestas, lo cual es una parte de la realidad de este proyecto.

- § aplicaciones de mayor tamaño. Al momento de generar el código para la nueva aplicación se debe cargar toda la información de la encuesta y hojas de ruta de los encuestadores. Por este motivo es que la aplicación resultante es de un tamaño en kilobytes considerablemente mayor que en las otras soluciones.
- § baja performance por mal uso de memoria. La aplicación generada debe cargar toda la encuesta en memoria, y este mal uso de la memoria tiene un impacto en la performance.

#### *Esqueleto de aplicación y Record Management System*

La última opción manejada fue la de crear una aplicación "esqueleto" que brindara la posibilidad de cargar los datos de las encuestas desde el RMS, y que a su vez permitiera almacenar la información de las respuestas en el mismo RMS.

Como ya se explicó anteriormente, el RMS es una base de datos basada en registros, y permite la creación, edición y destrucción de registros indexados, entre otras cosas.

Se debería proveer una funcionalidad para que toda la información definida para una encuesta pueda ser almacenada en el RMS.

En el caso particular de este proyecto la solución que se propuso es que la información de una encuesta, una vez definida completamente, sea enviada a través de la red GPRS, y que la aplicación "esqueleto" se encargue de procesarla y almacenarla correctamente en los distintos registros que provee el RMS.

Ventajas:

§ la ventaja principal que tiene esta solución, al igual que la primera solución planteada, es que acompaña fácilmente la evolución de una encuesta, sin que sea necesario re-instalar otra aplicación que contemple los cambios que la encuesta sufre.

Al cambiar una encuesta, los datos de la misma son enviados nuevamente a la aplicación "esqueleto" y esta los vuelve a procesar y almacenar correctamente en los distintos registros.

- § al igual que en la primer solución, la información en el RMS puede ser cargada en la aplicación a demanda, de forma de tener una performance más aceptable en cuanto al uso de memoria.
- § las pruebas de tamaño de una encuesta tipo, apuntado hacia la encuesta de I.P.C., indican que la cantidad de información a transferir hacia la aplicación "esqueleto" no es de un tamaño considerable y dadas las velocidades de transferencia que se manejan al día de hoy es perfectamente realizable.
- § a diferencia de la primera solución, la gran mayoría de los dispositivos móviles comercializados hoy en día cuentan con un sistema de gestión de registros, ya que el mismo viene incluido desde la primera versión del perfil MIDP [2].

Ante el requerimiento de realizar un sistema integrado de encuestas que permita definir encuestas en forma genérica, y que estas encuestas puedan ser rápidamente cargadas en un dispositivo móvil, y dadas las soluciones posibles que se presentan en esta sección, junto con sus ventajas y desventajas, se decidió implementar la tercer solución planteada: desarrollar una aplicación esqueleto junto con el uso de RMS.

#### *4.2 Generador de Encuestas y Reportes*

A la hora de construir estas aplicaciones se decidió realizar un diseño *bottom-up*, es decir comenzar el diseño desde las capas de acceso a datos hacia la capa de presentación.

#### **4.2.1 Diseño de persistencia**

La capa que se encarga de la comunicación con la base de datos (capa de persistencia), se diseñó de una forma genérica y con un único punto de acceso desde la capa inmediata superior (capa lógica). La idea fue lograr la mayor independencia posible entre estas dos capas de modo que los componentes que deban utilizar las operaciones de persistencia, lo hagan siempre de la misma manera independientemente de la clase de objeto que se esté manipulando. Como se vio en el capítulo anterior, las operaciones genéricas implementadas se corresponden con las instrucciones básicas de bases de datos (*get*, *insert*, *update*, etc.).

#### **4.2.2 Java Server Faces (JSF) vs. Struts**

Como ya se explicó anteriormente, para la realización de los generadores de encuestas y reportes se desarrollaron sistemas Web.

A la hora de pensar en el diseño y desarrollo de las páginas Web que compondrán la interfaz brindada al usuario en estos sistemas, surgió la duda sobre qué herramientas o tecnologías utilizar para la construcción de las mismas.

Investigando sobre las tecnologías más utilizadas hasta el momento se ve que las últimas tendencias incluyen JSF, *Struts*, *Webwork*, *Spring MVC*, entre otras, y que las más recomendadas son JSF y *Struts*.

Al momento de realizar este proyecto no se tenía conocimiento sobre ninguna de estas herramientas o tecnologías, por lo tanto la decisión sobre cuál de estas tecnologías utilizar no estuvo influenciada por el conocimiento previo de alguna de ellas.

Se resume aquí algunas ventajas de cada una de estas herramientas, y luego unas guías para saber cuando es conveniente usar una u otra [20]:

JSF:

- § Componentes de interfaz de usuario estándar
- § Mecanismo robusto de manejo de eventos
- § Mecanismos de despliegue de páginas para distintos clientes
- § Soporte en entornos de desarrollo

#### *Struts*:

- § Maduro, testeado
- § Extensa documentación y material de referencia
- § Soporte en entornos de desarrollo
- § Código abierto

Se recomienda el uso de JSF en las siguientes circunstancias:

- § la aplicación a desarrollar es nueva
- § la aplicación tiene una interfaz de usuario compleja
- § la aplicación requiere soporte a múltiples clientes

Se recomienda el uso de *Struts* en las siguientes circunstancias:

- § la aplicación ya existe y fue desarrollada utilizando *Struts*.
- § la aplicación a desarrollar es nueva, pero el tiempo de duración es acotado.

Teniendo en cuenta las ventajas de cada una de estas tecnologías, y siguiendo las guías mencionadas, se decidió por la utilización de JSF, considerando sus ventajas y que se contó con un tiempo considerable para absorber la curva de aprendizaje que esta nueva tecnología requiere.

#### *4.3 Requerimientos técnicos mínimos*

El sistema desarrollado requiere que los diferentes equipos en los cuales se instale, cumplan con ciertas características técnicas mínimas para asegurar un funcionamiento correcto y performante.

Aquí indicaremos dichas características, para cada componente.

#### *encuestaME*

Los dispositivos en los que se instale dicha aplicación deben cumplir los requisitos mínimos expuestos en el capítulo 2, a saber:

- § pantalla: 128x128 píxeles, color.
- § memoria interna: 2 MB
- § conectividad: USB o Bluetooth
- § GPRS
- § J2ME

#### *servidorSIEC*

El servidor se deberá instalar en un equipo que cuente con las características básicas de un PC de escritorio con una configuración *pentium* 4 o similar.

Debe tener instalada una versión del sistema operativo Windows XP y una versión de JRE (*Java Runtime Edition*) 1.5.0\_01 o superior.

Adicionalmente debe tener instalada una versión de MySQL 4.1.12a-nt.

#### *Generador de Encuestas y Reportes*

Asimismo el/los equipo/s donde se instalen los generadores también deberán contar con las características básicas de un PC de escritorio con una configuración *pentium* 4 o similar y deberán tener instalada una versión del sistema operativo Windows XP.

En este caso además deberán contar con una versión de JRE 1.6.0\_01 y JBoss-4.0.5.GA o superior.

Los clientes Web que utilicen estas aplicaciones deben contar con un navegador Internet Explorer 6.0 ó Mozilla Firefox 1.5 o superiores.

## **5 Pruebas del Sistema**

En este capítulo se presentan las pruebas realizadas al sistema, que tienen como objetivo el análisis del comportamiento del sistema frente a distintas circunstancias.

Sobre todos los componentes del sistema se realizaron pruebas de los siguientes tipos:

- § prueba de Funcionalidad
- § prueba de Ciclo del Negocio
- § prueba de Interfaz de usuario (salvo para el servidor SIEC)

Una vez probados los componentes se testeó el Sistema Integrado realizando:

- § prueba de Funcionalidad
- § prueba de Ciclo del Negocio
- § prueba de Interfaz de usuario (salvo para el *servidorSIEC*)
- § prueba de aceptación del Cliente
- § prueba de Instalación

En particular sobre la aplicación del dispositivo móvil se realizaron adicionalmente:

- § prueba de carga
- § prueba de esfuerzo (stress, bajos recursos)

#### *5.1 Pruebas de desempeño en la comunicación: encuestaME – servidorSIEC*

Mediante esta prueba se pretende obtener una estimación de los tiempos de demora que ocurren al realizarse una comunicación entre la aplicación *encuestaME* y *servidorSIEC*. Estos tiempos de demora serán en función de la cantidad de datos que se transmitan entre estas dos aplicaciones (cantidad de bytes).

Inicialmente se presentarán algunos cálculos sobre los tiempos que teóricamente deberían insumirse en la transmisión de datos, y luego se presentan pruebas en el sistema para comprobar su rendimiento.

Se presentará la información obtenida sobre la velocidad de transmisión que ofrece la tecnología utilizada y, en función de ésta, se calcularán los tiempos teóricos que debería emplear *SIEC* para realizar la comunicación en base a una encuesta de referencia. Luego se calcularán los tiempos reales empleados por *SIEC* en forma empírica y, por último, se compararán estos resultados.

#### *Ancho de banda*

Uno de los puntos cruciales de este proyecto fue lograr comunicación entre un terminal móvil y un equipo servidor visible a través de Internet. Por lo tanto la investigación sobre las tecnologías existentes para resolver este problema resultó en un punto de gran importancia a la hora de encarar el proyecto. La tecnología utilizada debía ofrecer una cierta velocidad de transmisión que satisficiera las necesidades de comunicación establecidas para el desarrollo del proyecto.

Dentro de las tecnologías estudiadas, la que brinda mejores posibilidades es GPRS. Distintas fuentes consultadas respondieron de forma diferente ante la pregunta sobre la velocidad de transmisión que esta tecnología ofrece, por lo tanto se manejará la información que brinda Ancel en su página Web oficial [21].

Ancel informa en su sitio que la velocidad de conexión puede llegar a los 171,2 kbps teóricos, y en la práctica se puede llegar a los 56 kbps, dependiendo de la clase de terminal y de la disponibilidad de los recursos de la red.

Para los cálculos que se realizarán en esta sección se tomará como referencia para la velocidad de conexión 40 kbps. De esta forma se asegura que las pruebas aquí realizadas corresponden a un marco más similar al real que al óptimo.

Vale aclarar que Ancel ha lanzado al mercado nuevas tecnologías en lo que refiere a transferencia de datos en forma inalámbrica, entre ellas EDGE (*Enhanced Data rates for GSM of Evolution*) que permite obtener velocidades mayores a los 150 kbps con ráfagas de hasta 240 kbps. Otra de las tecnologías emergentes es lo que Ancel denomina 3.7G, que permite tener banda ancha móvil, con velocidades de transferencia aún mayores a las anteriores.

Evidentemente estas nuevas tecnologías con mejores velocidades de transferencia de datos tienen un impacto positivo en el rendimiento del sistema integrado.

#### *Encuesta de referencia*

Para la realización de las pruebas tanto teóricas como prácticas se tomará como encuesta de referencia la encuesta de I.P.C. del I.N.E..

Esta encuesta consta de aproximadamente 320 productos, lo que equivale a 320 preguntas en el sistema integrado.

#### *Cálculos teóricos realizados*

A continuación se realizarán los cálculos del volumen de información teórico que se transmitirá entre *encuestaME* y *servidorSIEC*, teniendo en cuenta las estructuras utilizadas por los protocolos de comunicación definidos para el sistema integrado.

Se presentarán dos casos de transferencia de datos:

§ caso promedio: se calculan los largos de los campos de texto en forma promedio.

§ peor caso: se calculan los largos de los campos de texto como el mayor largo posible.

A continuación se presenta una tabla que representa la estructura de datos para el envío de la información de una pregunta. Esta información es enviada hacia el dispositivo móvil y es almacenada en el mismo.

Por más información acerca de las estructuras de datos manejadas por el sistema integrado ver [9].

En la última fila se pueden observar los totales de la cantidad de memoria que se utiliza para cada pregunta.

| <b>Pregunta</b>        |                      |              |     |  |  |  |  |
|------------------------|----------------------|--------------|-----|--|--|--|--|
| Campos                 | Promedio(B)          | Peor caso(B) |     |  |  |  |  |
| SEPARADOR 4            | código pregunta      | 5            | 5   |  |  |  |  |
| texto pregunta         | SEPARADOR 2          | 20           | 101 |  |  |  |  |
| desc. prequnta         | SEPARADOR 2          | 35           | 101 |  |  |  |  |
| SEPARADOR 4            | tipo de respuesta    | 5            | 5   |  |  |  |  |
| SEPARADOR 4            | precio anterior      | 5            | 5   |  |  |  |  |
| SEPARADOR 4            | cantidad de opciones | 5            | 5   |  |  |  |  |
| [opciones SEPARADOR 3] | SEPARADOR 1          | 5            | 83  |  |  |  |  |
|                        | Total :              | 80           | 305 |  |  |  |  |

**Tabla 5.1:** estructura de datos de una pregunta

Además de la información de la encuesta, un encuestador necesita de su hoja de ruta para realizar el trabajo de campo. La información de la hoja de ruta se representa en la siguiente tabla.

| Hoja de Ruta       |                        |             |              |     |  |  |  |  |
|--------------------|------------------------|-------------|--------------|-----|--|--|--|--|
| Campos             |                        | Promedio(B) | Peor caso(B) |     |  |  |  |  |
| SEPARADOR 4        | código de sitio        |             | 5            | 5   |  |  |  |  |
| SEPARADOR 4        | tipo de sitio          |             | 5            | 5   |  |  |  |  |
| zona de sitio      | SEPARADOR 2            |             |              | 51  |  |  |  |  |
| nombre de sitio    | SEPARADOR 2            |             |              | 31  |  |  |  |  |
| dirección de sitio | SEPARADOR <sub>2</sub> |             |              | 51  |  |  |  |  |
|                    |                        | Total :     |              | 143 |  |  |  |  |

**Tabla 5.2:** estructura de datos de una hoja de ruta

Un encuestador releva datos en aproximadamente 10 sitios distintos en forma diaria, según datos del I.N.E.. Para la realización de las pruebas teóricas se considerará que un encuestador puede relevar datos de 20 sitios de forma diaria. De esta forma se toma un margen para la realización de las pruebas teóricas.

La información que se envía hacia *encuestaME* se clasifica según la frecuencia con la que se envía.

Una encuesta se envía en forma completa hacia *encuestaME* únicamente en las siguientes tres circunstancias:

- § el dispositivo móvil no tiene cargada ninguna información acerca de encuestas.
- § el dispositivo móvil tiene cargada una versión anterior de la encuesta sobre la que desea relevar datos.
- § el encuestador desea relevar datos de una encuesta distinta de la que tiene cargada actualmente.

La metodología de trabajo del I.N.E. con respecto al I.P.C. marca que la encuesta se define cada 10 años y, durante los siguientes 10 años permanece inalterada, salvo contadas excepciones en las que se realizan cambios menores. Por lo tanto, y en el marco de I.N.E. y la encuesta de I.P.C. la acción de recibir una encuesta completa en el dispositivo móvil no es una acción frecuente.

Sin embargo la información de la hoja de ruta debe enviarse diariamente a cada encuestador, ya que generalmente, cada día tiene un recorrido distinto para relevar datos de una encuesta.

A continuación se presenta una tabla resumen teniendo en cuenta las cantidades (#Entradas) que se envían de cada una de las estructuras detalladas anteriormente:

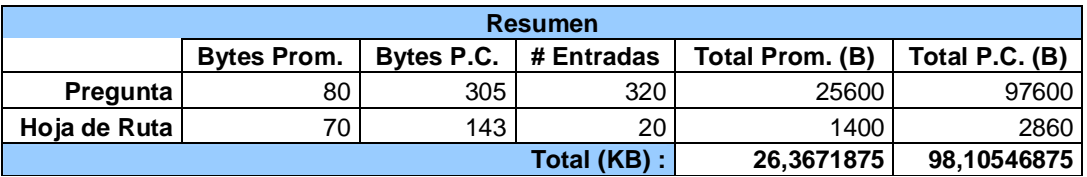

**Tabla 5.3:** resumen de estructura de datos (encuesta y hoja de ruta)

En función de los volúmenes de datos obtenidos en el cuadro de resumen, y considerando una velocidad de transmisión de 40 kbps, se espera que la operación de cargar una nueva encuesta en el celular tome aproximadamente 5 segundos en promedio, y 20 segundos en el peor caso.

#### *Cálculos empíricos realizados*

De forma de tener un resultado más certero acerca del desempeño del sistema integrado en lo referente a la comunicación inalámbrica entre sus componentes, se realizarán pruebas de desempeño utilizando un dispositivo con conexión GPRS.

Las pruebas empíricas consisten en tomar la encuesta de referencia y cargarla en la base de datos de la que toma la información *servidorSIEC*. Luego, realizar solicitudes de encuesta desde *encuestaME* y tomar registro del tiempo que

transcurre hasta que los datos son almacenados en el terminal. Se repite este experimento 5 veces y se tomará el tiempo promedio.

Las pruebas fueron realizadas el día lunes 11 de febrero de 2008, entre las 17:00 horas y las 19:00, en la zona de Malvín.

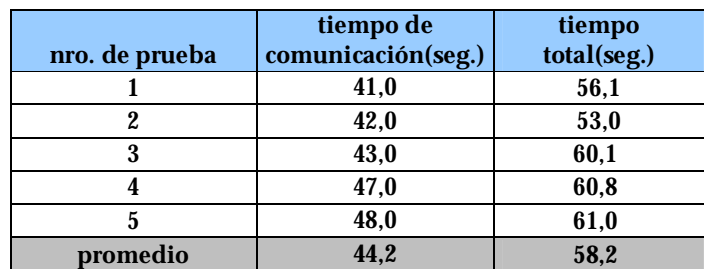

La siguiente tabla muestra los registros de tiempo obtenidos:

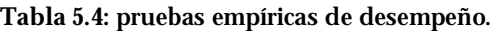

La tabla muestra dos marcas de tiempo registradas, que se detallan a continuación:

- § tiempo de comunicación: refiere al tiempo que se registra entre que llega a *servidorSIEC* la petición de una encuesta, se procesa la petición, se recuperan los datos pertinentes de la base de datos, y llegan estos datos hasta *encuestaME*.
- § tiempo total: incluye además del tiempo anterior, el tiempo que necesita el dispositivo móvil para procesar los datos recibidos y almacenarlos en sus registros locales de almacenamiento.

**Nota:** el terminal utilizado para realizar las pruebas fue el siguiente: Proveedor: Nokia Modelo: 6230b

**Nota:** Se debe tener en cuenta que los resultados de estas pruebas pueden variar considerablemente según la zona del país en la que se estén realizando las mismas, principalmente porque los recursos de red asignados a las distintas zonas no son equivalentes.

#### *Comparación de resultados*

Como se puede observar en la tabla 5.4 el promedio de las pruebas empíricas realizadas es de 44,2 segundos, contra los resultados teóricos calculados de 20 segundos.

También se puede apreciar en esta tabla que el tiempo total que demora el dispositivo móvil en recibir la encuesta y almacenarla en sus registros locales es de 58,2 segundos.

A través de estas pruebas se muestra que el ancho de banda teórico que la empresa Ancel indica en su sitio oficial no se cumple [21].

No es posible realizar una afirmación definitiva sobre el ancho de banda ya que el mismo puede depender de varios factores, entre ellos la hora y la zona en el que se toman las muestras. De todas formas, estas pruebas sirven para tener en cuenta que el ancho de banda real puede y suele resultar menor que el teórico. Es de esperar que esta tendencia se acentúe en el interior del país, donde la asignación de recursos de red es menor en comparación con Montevideo.

#### *5.2 Pruebas de desempeño en distinto hardware*

El hardware utilizado es un factor importante al momento de realizar las pruebas empíricas ya que los resultados varían sustancialmente según el proveedor utilizado.

A continuación se presenta una tabla con los resultados obtenidos de realizar las mismas pruebas de la sección anterior pero con un terminal de un proveedor distinto al anterior, Motorola:

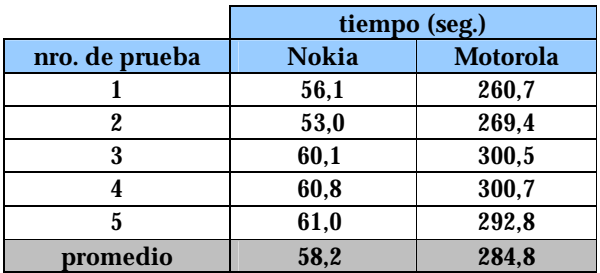

**Tabla 5.5:** comparación entre distintos proveedores de hardware.

El siguiente gráfico muestra la diferencia que se establece al utilizar dispositivos de distintos proveedores:

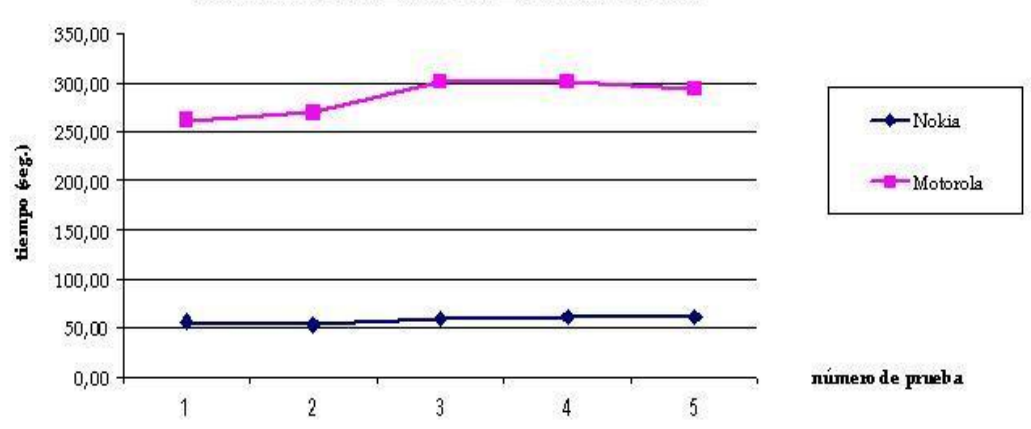

Comparación de rendimiento de distintos proveedores

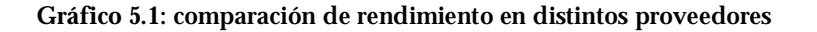

#### *Análisis de resultados*

Como se puede observar en el gráfico 5.1, el rendimiento del terminal Nokia es considerablemente mayor que el rendimiento del terminal Motorota.

Se debe tener en cuenta que el tiempo registrado en esta prueba es lo que se denomina "tiempo total" en la tabla 5.4. Este tiempo incluye el tiempo de transferencia de los datos (petición y repuesta), el tiempo de procesamiento en el servidor de la petición, más el tiempo de almacenamiento de la respuesta en los registros locales de cada dispositivo.

Las pruebas fueron realizadas el mismo día en horario cercano unas de otras, utilizando el mismo equipo como servidor. Por lo tanto, la diferencia de los tiempos está dada mayoritariamente, por lo que cada dispositivo demora en almacenar datos en sus registros locales.

Como conclusión de las pruebas realizadas se establece que para la utilización de *encuestaME* se recomienda fuertemente utilizar dispositivos del proveedor Nokia.

**Nota:** los modelos utilizados de los dispositivos para las pruebas registradas son los siguientes:

Nokia: 6230b Motorola: U6 (pebl)

#### *5.3 Costo de comunicación: encuestaME - servidorSIEC*

Un factor importante en la factibilidad y posterior uso del sistema integrado es el costo de la comunicación vía GPRS que se establece entre *encuestaME* y *servidorSIEC*.

Ancel dispone de varios planes de contratación en lo que refiere a la transmisión de datos, algunos para usuarios comunes y otros para empresas.

En este caso se tomará el más costoso de los planes ofrecidos de forma de tener una cota superior del costo que puede generar en forma diaria el sistema integrado (contratando los servicios que ofrece Ancel).

La empresa ofrece un plan de transmisión de datos de 9MB a 232 pesos uruguayos [22].

Por lo tanto, supóngase que un encuestador desea relevar los datos de una nueva encuesta. Los costos por encuestador que se deben afrontar son aproximadamente los siguientes:

- § solicitud de la nueva encuesta: 2,5 pesos uruguayos
- § solicitud de hoja de ruta: 0,66 pesos uruguayos

Recordar que la solicitud de la encuesta debe realizarse una única vez, y no se vuelve a realizar hasta que la encuesta cambie. La solicitud de la hoja de ruta se debe realizar en forma diaria.

#### *5.4 Pruebas de tamaño: "aplicación esqueleto" vs. generador Java*

En las primeras instancias del proyecto se discutieron distintas alternativas sobre como diseñar la aplicación que correría en el dispositivo móvil, ya que resulta ser una de las partes más críticas del proyecto.

En principio se pensó en desarrollar un generador de código Java que generara en forma dinámica el código de la aplicación que debe correr en el dispositivo móvil, y que este código generado contuviera los textos de las preguntas y la información asociada a las mismas. De esta forma, ante cambios, en una encuesta se genera nuevamente el código, y se reinstala nuevamente la aplicación en el dispositivo móvil. Otra alternativa es la de diseñar una aplicación esqueleto que toma los datos de las encuestas de sus registros de almacenamiento locales. De esta forma, cuando se cambia una encuesta se debe buscar la manera de actualizar los registros de almacenamiento del dispositivo móvil.

Uno de los motivos que llevó a tomar la decisión de optar por el desarrollo de una aplicación esqueleto es que el tamaño del archivo a instalar en el dispositivo móvil puede ser de un tamaño considerable utilizando la primera opción.

La importancia del tamaño del archivo a instalar en un terminal viene dada por la escasez de recursos de memoria física que estos dispositivos proveen y la alta necesidad del proyecto de poder ser aplicado bajo las mínimas condiciones posibles.

Tomando como referencia la encuesta de I.P.C. que se maneja a lo largo de las pruebas, se tiene que los archivos a instalar en un dispositivo móvil en cada caso son los siguientes:

- § aplicación esqueleto: 58 KB
- § generador Java: 90 KB

Si bien la diferencia de tamaño de los archivos no resulta significativa, cabe aclarar que el archivo resultante de generar código Java no es de tamaño fijo, sino que es variable con la cantidad y largo de las preguntas. Por otro lado, el tamaño del archivo resultante de la aplicación esqueleto es fijo.

#### *5.5 Pruebas de factibilidad de comunicación: uso de HTTP*

Uno de los puntos críticos del proyecto fue lograr establecer una comunicación y transferir datos desde una aplicación corriendo en un dispositivo móvil hacia un equipo que oficie como servidor, visible desde Internet.

Este tema fue abordado desde los inicios del proyecto, y la primera solución encontrada, y que eliminó el riesgo técnico, fue la de establecer una comunicación HTTP (*Hypertext Transfer Protocol*) entre la aplicación y un servidor. Esta comunicación se basaba en un esquema de petición-respuesta entre un cliente (*encuestaME*) y un servidor (*servidorSIEC*).

Luego de resuelto el riesgo técnico se analizaron otras posibilidades y se descubrieron otras herramientas para lograr una solución que se adecuara mejor a las necesidades de *SIEC*. De todas formas se registran las pruebas realizadas con HTTP y se recalca su importancia para el proyecto por ser la primera solución encontrada para uno de los puntos más críticos del proyecto.

#### *5.6 Pruebas de instalación en I.N.E.*

La instalación de *SIEC* no es una tarea trivial ya que involucra varios componentes que pueden ser instalados en forma distribuida. Esta instalación se hace aún más compleja cuando la red donde se va a realizar la instalación cuenta con equipos que ofician de *firewall* o zonas desmilitarizadas, como ocurre en la estructura de la red del I.N.E..

#### *Estructura de la red del I.N.E.*

La siguiente figura ilustra un bosquejo de la red actual del I.N.E.:

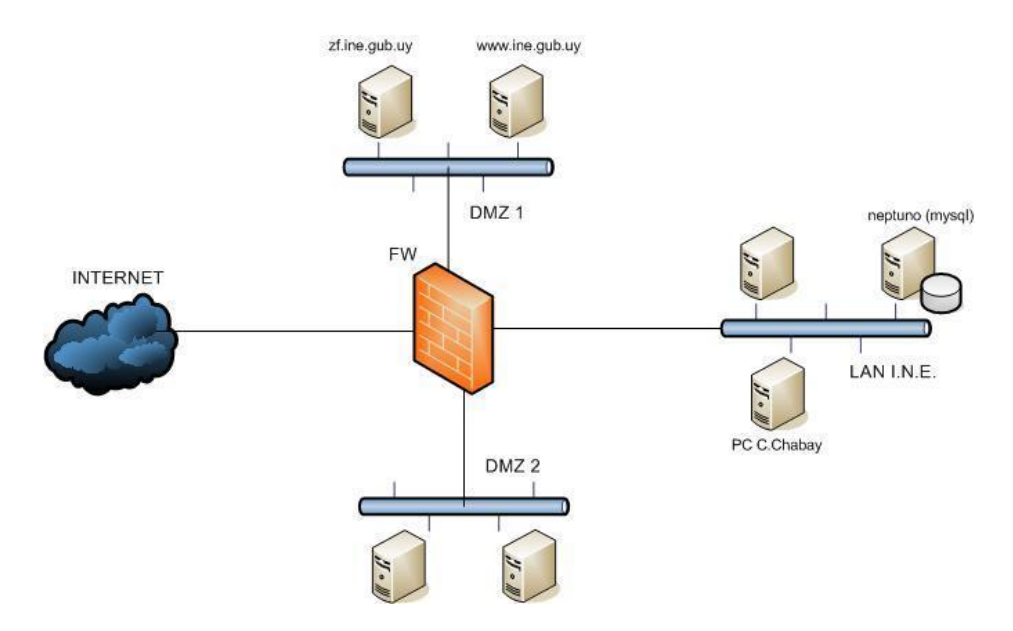

**Figura 5.1:** bosquejo de la estructura de la red del I.N.E..

- § DMZ1: Esta zona es accesible desde Internet a través de la habilitación de filtros en el *firewall*. A esta zona pertenecen (principalmente) dos equipos:
	- § [www.ine.gub.uy](http://www.ine.gub.uy): páginas estáticas y dinámicas para acceder vía Web.
- § zf.ine.gub.uy: este equipo tiene instalado una máquina virtual de Java y Tomcat. En este equipo está corriendo una aplicación de criticidad importante para el I.N.E.
- § DMZ 2: esta zona no es afectada para la instalación del *SIEC*.
- § LAN I.N.E.: es la red local del I.N.E.. Aquí se encuentran todos los terminales de trabajo de los empleados del I.N.E., entre ellos el equipo personal de Carlos Chabay. Además, en esta red está ubicado el equipo *neptuno*, que es un PC que

tiene instalado el motor de base de datos MySQL. El *firewall* habilita el paso de las peticiones al servidor MySQL desde la zona DMZ1.

#### *Software actual en el I.N.E.*

A continuación se detallan las versiones de software instaladas en el I.N.E. de las herramientas necesarias para la puesta en producción del proyecto *SIEC*:

- § Java 1.5.0\_10-b03
- § Tomcat 5.0.28
	- § este software no es parte del paquete necesario para la puesta en producción del SIEC, pero ya se encuentra instalado en uno de los equipos, por lo tanto será tenido en cuenta.
- § JBoss 4.0.5.GA
	- § esta es la versión que se utilizó para desarrollar el proyecto SIEC y es la versión que será instalada en el equipo personal de Carlos Chabay.
- § MySQL 5.0
	- § esta es la versión que tiene instalada el I.N.E. en la máquina *neptuno*, pero por razones de seguridad, instalaremos la misma en el equipo personal de Carlos Chabay.

#### *Propuesta de instalación*

A continuación se presenta la solución encontrada en conjunto entre los integrantes del proyecto *SIEC* y Carlos Chabay, para la instalación del *SIEC* en el I.N.E.:

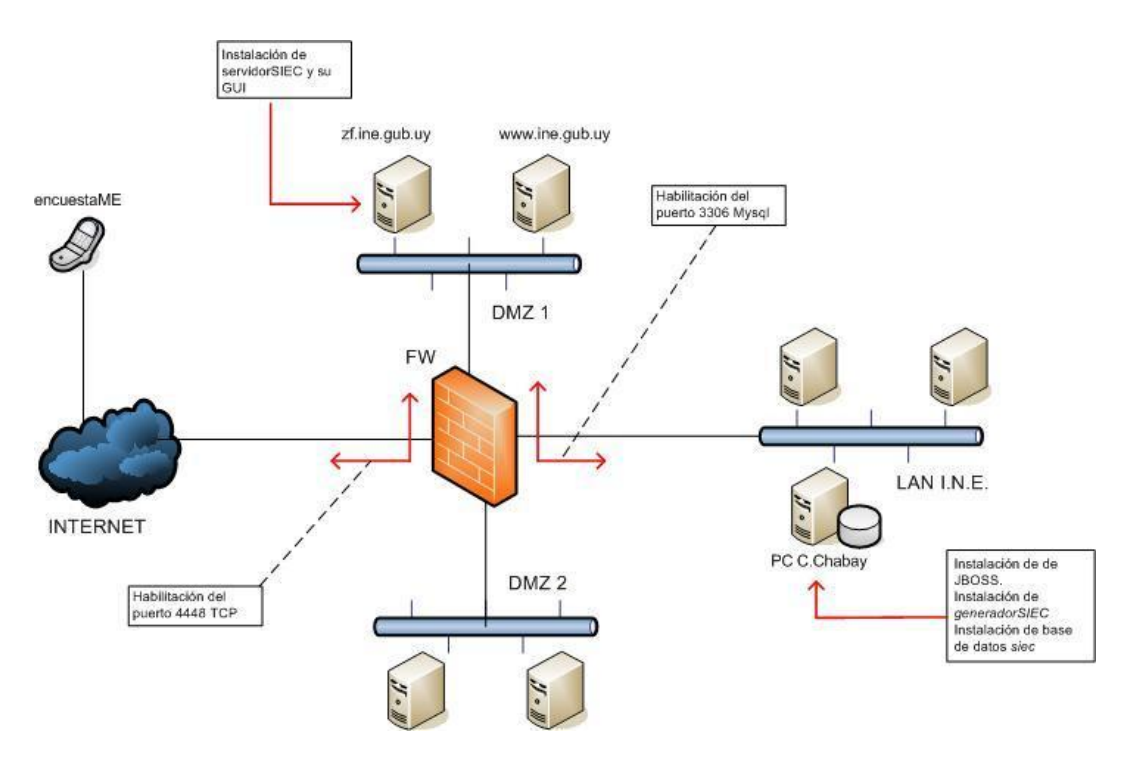

**Figura 5.2:** solución de instalación del SIEC en el I.N.E..

La solución encontrada propone lo siguiente:

- § la aplicación *encuestaME* es ajena a la estructura de la red del INE.
- § las aplicaciones *servidorSIEC* y *servidorSIEC\_GUI* se instalarán en el equipo zf.ine.gub.uy. En este equipo no hay que instalar ningún otro software para lograr el funcionamiento correcto de estas aplicaciones. Se habilitará en el *firewall* el puerto 4448 para permitir la comunicación entre *encuestaME* y *servidorSIEC*.
- § la aplicación *generadorSIEC* y la base de datos *siec* se instalarán en el equipo personal de Carlos Chabay dentro de la red local. Allí se instalará además la versión de JBoss utilizada al momento de desarrollar la aplicación y MySQL 5.0 (dado que se prefirió no utilizar el motor instalado en la máquina *neptuno*, por la criticidad de la aplicación que corre en dicha máquina).

#### *Resultado de la instalación en el I.N.E.*

El día 30 de Enero de 2008, los integrantes del proyecto *SIEC* realizaron la instalación del sistema integrado.

Se siguieron los pasos necesarios para lograr la instalación en una red como la descrita anteriormente, con el apoyo y supervisión de Carlos Chabay, encargado del área de soporte de sistemas del I.N.E..

El resultado fue una instalación exitosa. El sistema fue probado especialmente en las cuestiones referentes a la comunicación de las distintas aplicaciones a través de la red del I.N.E. y desde Internet, tomando en cuenta los permisos definidos.

## **6 Conclusiones y Trabajo futuro**

En el presente capítulo se describen los resultados obtenidos a lo largo del proyecto, las conclusiones sobre el sistema desarrollado y el trabajo a futuro.

#### *6.1 Resultados obtenidos*

Se realizó un relevamiento del mercado local de teléfonos celulares (aquellos que provee la empresa Ancel) de modo de evaluar la factibilidad tanto técnica como económica de la realización de un sistema que involucra a los mismos como herramienta principal. Se comprobó que existen en el mercado varios terminales que cumplen con los requerimientos mínimos establecidos y que no superan el precio indicado por el cliente.

Se realizaron investigaciones sobre las tecnologías más adecuadas para el desarrollo de los diferentes módulos del Sistema Integrado de Encuestas por Celular.

En lo referente al software para celulares se profundizó en la plataforma de desarrollo J2ME, con especial hincapié en lograr un desarrollo independiente de las particularidades del hardware de cada dispositivo específico. Con tal fin se utilizaron la configuración CLDC 1.0 junto con el perfil MIDP 2.0.

Para la interfaz gráfica del generador de encuestas y reportes se aprovecharon las bondades de JSF.

El resto del sistema se implementó utilizando tecnologías clásicas de la familia Java.

En cuanto a la comunicación que se establece entre la aplicación *encuestaME* y *servidorSIEC*, se investigó sobre las diferentes posibilidades tomando en cuenta los protocolos de comunicación, anchos de banda ofrecidos y confiabilidad de los servicios. Finalmente, la misma se resolvió mediante el uso de *sockets* y la tecnología GPRS para enviar los datos a través de Internet. Asimismo, se establecieron mecanismos basados en el algoritmo MD5 para el aseguramiento de la correcta y completa llegada de los datos.

En cuanto al sistema desarrollado, el resultado es un producto estable, verificado y validado, que cumple con los objetivos establecidos en función de los requerimientos relevados durante la realización del proyecto.

*SIEC* fue puesto en producción en las instalaciones del I.N.E. para ser utilizado con la encuesta del I.P.C. en forma exitosa.

#### *6.2 Trabajo futuro*

En esta sección se mencionan posibles mejoras y extensiones para el sistema integrado.

#### **6.2.1 Páginas WAP**

El uso de páginas WAP agregaría valor al sistema integrado en lo que refiere a la comunicación de los dispositivos móviles (*encuestaME* en los teléfonos de los encuestadores) y el servidor (*servidorSIEC* en el I.N.E.). Por ejemplo, los encuestadores podrían acceder al servidor mediante este servicio para consultar algunos datos de interés como ser: comprobar si el sistema está funcionando correctamente, ver si hay algún cambio en el recorrido que le corresponde, etc. Para implementar dicho servicio deben desarrollarse las páginas en WML, y agregar las funcionalidades del lado del servidor para responder a peticiones WAP.

#### **6.2.2 Generador de Reportes**

El generador de encuestas y reportes permite la visualización de algunos reportes predefinidos, que muestran datos en forma de tablas y/o gráficos, con la posibilidad de incluir determinados filtros en la selección. Debido a que en el I.N.E. existe un procedimiento especial de procesamiento de datos, los reportes aquí provistos son una forma básica de mostrar parte de la información. Para tener un sistema más completo en este sentido, o para aplicación en otros ámbitos, podría ser de gran utilidad desarrollar un generador de reportes dinámico, en el cual el usuario pueda elegir cuáles son las variables que desea observar, con qué filtros y en qué disposición gráfica.

#### **6.2.3 Uso de Canvas**

El uso de la clase *Canvas* sin duda permitiría una interfaz más amigable del *encuestaME*. Se podría investigar esta tecnología de modo de crear pantallas que además de facilitar el ingreso de datos, tuvieran más potencialidad. Por ejemplo la posibilidad de ingresar a la opción de un menú, presionando el número que corresponde a dicha opción en la lista, es muy útil y solamente se logra usando *Canvas*.

En el caso de utilizar esta herramienta, habría que evaluar qué tan dependiente del hardware del dispositivo queda la aplicación, dado que no sería deseable perder en portabilidad.

#### **6.2.4 Adaptación para PDAs**

Se podría adaptar *SIEC* para dispositivos de tipo PDA. Si bien J2ME permite desarrollar software para una gran cantidad de dispositivos móviles, el sistema fue desarrollado y testeado pura y exclusivamente para teléfonos celulares.

#### **6.2.5 Otras encuestas**

*SIEC* fue diseñado para soportar la gestión de encuestas genéricas, sin embargo durante el proyecto las pruebas y parte de la implementación se enfocaron fuertemente en la encuesta Índice de Precios al Consumo que realiza mensualmente el I.N.E.. Habría que realizar las pruebas pertinentes con otros tipos de encuestas y, si fuera necesario, adaptar el sistema para lograr la mayor generalidad.

#### **6.2.6 Uso de GPS**

En el marco de la comunicación en tiempo real que debe haber entre los móviles y el servidor, dispositivos que cuenten con un sistema GPS podrían hacer que el sistema fuera más automático. Por ejemplo, por la ubicación del encuestador, el teléfono podría solicitar al servidor las preguntas para ese sitio sin que el encuestador deba pedir la hoja de ruta. Podría ser útil además si se quisiera monitorear desde el instituto, el recorrido que realizan sus empleados en el campo de trabajo.

#### *6.3 Conclusión general*

Se logró desarrollar el sistema integrado que se planteó en un principio, se superaron las dificultades que se planteaban sobre desarrollar una aplicación para un dispositivo móvil, y para lograr comunicación con un servidor.

Se logró obtener una interfaz gráfica estándar usable y cómoda para un dispositivo de estas características, a pesar de las limitaciones que los mismos presentan.

Se logró manejar un volumen de datos importante en el celular que permite definir encuestas grandes.

Se construyó exitosamente un servidor robusto, con una interfaz gráfica amigable que facilita el monitoreo del mismo.

Se desarrolló un generador de encuestas y reportes que permite definir y elaborar encuestas y reportes en forma satisfactoria.

Por otra parte, y a nivel personal de los estudiantes, se considera que se cumplió con uno de los objetivos principales de la realización de este proyecto que fue introducir a los mismos en el mundo de las aplicaciones para dispositivos móviles.

## **7 Bibliografía**

- [1] I.N.E. Precios y Salarios Índice de Precios al Consumo Metodología Base Marzo 2007 <http://www.ine.gub.uy/banco%20de%20datos/ipc/IPC%20Metodolog%EDa.pdf>
- [2] Proyecto SIEC, Relevamiento de Terminales provistas por Ancel, Abril 2007.
- [3] Proyecto SIEC Análisis de opciones de desarrollo para dispositivos móviles, Septiembre 2007.
- [4] Sistemas de celulares de tercera generación <http://www.monografias.com/trabajos15/telefonia-celular/telefonia-celular.shtml>
- [5] General Packet Radio Service [http://es.wikipedia.org/wiki/General\\_Packet\\_Radio\\_Service](http://es.wikipedia.org/wiki/General_Packet_Radio_Service)
- [6] Servicio de mensajes cortos [http://es.wikipedia.org/wiki/Servicio\\_de\\_mensajes\\_cortos](http://es.wikipedia.org/wiki/Servicio_de_mensajes_cortos)
- [7] Ancel Transmisión de datos [www.ancel.com.uy](http://www.ancel.com.uy)
- [8] Sergio Gálvez Rojas, Lucas Ortega Díaz. JAVA A TOPE: J2ME (JAVA 2 MICRO EDITION). EDICIÓN ELECTRÓNICA.
- [9] Proyecto SIEC Modelo de datos
- [10] Sitio oficial SUN JavaServer Faces Technology Overview <http://java.sun.com/javaee/javaserverfaces/overview.html>
- [11] Frank Buschmann, Regine Meunier, Hans Rohnert, Peter Sornmerlad, Michael Stal. Pattern-Oriented Software Architecture – A system of patterns. JOHN WlLEY & SONS, England, 1996.
- [12] Sitio oficial SUN Data Access Object <http://java.sun.com/blueprints/corej2eepatterns/Patterns/DataAccessObject.html>
- [13] Curso: Programación de juegos para móviles con J2ME. Capítulo 25: Almacenamiento. RMS <http://www.mailxmail.com/curso/informatica/j2me/capitulo25.htm>
- [14] Sitio oficial Timothy W Macinta. Fast MD5 Implementation in Java [http://www.twmacinta.com/myjava/fast\\_md5.php](http://www.twmacinta.com/myjava/fast_md5.php)
- [15] Sitio oficial Geosoft. FileMonitor implementation <http://geosoft.no/software/index.html>
- [16] CLDC Specification versions 1.1 (JSR 139) and 1.0 (JSR 30) <http://jcp.org/aboutJava/communityprocess/final/jsr139/index.html> <http://jcp.org/aboutJava/communityprocess/final/jsr030/index.html>
- [17] MIDP specification versions 2.0 (118) and 1.0 (37)

<http://jcp.org/aboutJava/communityprocess/mrel/jsr118/index.html> <http://jcp.org/aboutJava/communityprocess/final/jsr037/index.html> <http://leo.ugr.es/J2ME/MIDP/intro.htm>

- [18] Sitio oficial Wikipedia MIDP specification 2.0, opcionales [http://en.wikipedia.org/wiki/Mobile\\_Information\\_Device\\_Profile](http://en.wikipedia.org/wiki/Mobile_Information_Device_Profile)
- [19] Kim Topley. J2METM in a nutshell. O'Reilly & Associates, Inc., Sebastopol, CA, Marzo 2002
- [20] Sitio oficial Simplica Struts vs. JavaServer Faces <http://www.simplica.com/strutsvsjsf.htm>
- [21] Sitio oficial Ancel [www.ancel.com.uy](http://www.ancel.com.uy)
- [22] Ancel 0800 6611
- [23] Sitio oficial Java 2 <http://www.java2s.com>
- [24] Foro Nokia <http://discussion.forum.nokia.com/forum/>
- [25] Sitio oficial J2ME Polish <http://www.j2mepolish.org>
- [26] Institute of Theory of Electrical Engineering, Measurement and Information Systems <http://www.iem.pw.edu.pl/~szymanst/MIDP-2.0-docs/port/appx-ssl.html>
- [27] Index of /tutoriales/pdfs <http://www.adictosaltrabajo.com/tutoriales/pdfs/>
- [28] Wireless development tutorial <http://kutfo.hit.bme.hu/oktatas/j2me-howto.pdf>
- [29] David Geary, Cay Horstmann. Core JavaServer Faces. Second Edition. <http://horstmann.com/corejsf/>
- [30] Kito D. Mann. JavaServer Faces in Action. Manning. United States of America, 2005.
- [31] Sitio oficial Word Reference <http://www.wordreference.com>